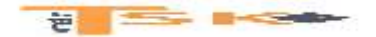

## **Chapitre 1 – La constitution des entreprises**

La décision de créer une entreprise nécessite une réflexion **sur la structure juridique à adopter**. Ce choix découle des capitaux nécessaires, du degré de liberté et de responsabilité souhaité par le créateur et du choix de son statut social et fiscal.

Les déclarations des créateurs d'entreprise sont centralisées par les CFE (Centres de Formalités des Entreprises). L'entreprise naîtra officiellement le jour de son immatriculation au registre du commerce et des sociétés (RCS).

### **1) La création d'une entreprise individuelle**

**Il y a confusion des patrimoines entre le privé et le professionnel.** L'entrepreneur individuel à une responsabilité illimitée. En cas de difficultés financières, les créanciers financiers, pourront faire saisir un bien de son patrimoine privé.

Il existe depuis 2011, le statut d'entreprise individuelle à responsabilité limitée. Lors de la création de l'entreprise, le créateur doit réaliser une déclaration d'affectation du patrimoine sur laquelle doit figurer la liste des biens affectés à l'activité.

**Les apports en numéraire** seront inscrits au débit du compte 512 « banque » et au crédit du compte 101 « Capital individuel ». **Les apports en nature** seront inscrits au débit ou au crédit des comptes concernés et au crédit du compte 101 « capital individuel ».

### **Exemple**

**Ali** crée le 18 mars N une entreprise dont l'activité est la restauration rapide. Il choisit l'entreprise individuelle comme forme juridique car sa devise est **« l'indépendance avant tout »**. Il met à la disposition de l'entreprise pour son fonctionnement, un ordinateur d'une valeur de 2 000 € et une somme de 5 000 € sur le compte bancaire de celle-ci.

### **Enregistrez la constitution de cette entreprise.**

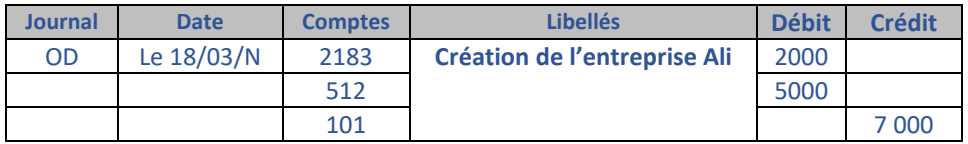

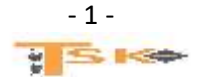

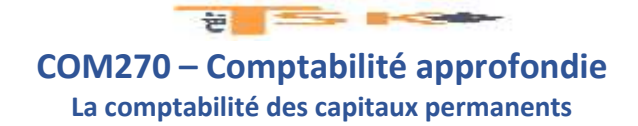

### **2) La création d'une société**

### **a) Notions juridiques**

Les associés effectuent un apport en contrepartie duquel ils reçoivent un droit de propriété sur l'ensemble des actifs proportionnellement à cet apport.

**Ce droit de propriété** est représenté **par une part dans le capital de la société créée.** Le capital social est constitué de l'ensemble des apports effectués par les associés au moment de la création ou de l'augmentation de capital d'une société. <u>Il est indispensable de retenir que le capital social d'une</u> société est systématiquement obtenu en multipliant les « parts » par **la valeur nominale.**

### **b) Les catégories d'apports**

Il existe plusieurs catégories d'apports :

- Les apports en numéraire (argent)
- Les apports en nature (biens)
- Les apports en industrie (connaissances techniques, savoir-faire, **interdit pour une SA**)

Pour les apports en numéraire, le versement peut être échelonné dans le temps en respectant la libération minimum fixée par le code de commerce :

**SARL (1/5 du capital, libération du solde dans les 5 ans)**

**La SARL (Société à Responsabilité Limitée)** a une personnalité juridique et possède donc un patrimoine, des droits et des obligations. Elle est composée de deux associés au minimum (1 associé pour une E**URL - Entreprise unipersonnelle à responsabilité limitée**), et jusqu'à 100 au maximum.

Aucun capital minimum n'est exigé, le montant de ce dernier étant librement fixé par les statuts. Le patrimoine personnel des associés est protégé puisque distinct de celui de la SARL. La responsabilité des associés dans les dettes de la SARL est donc limitée au montant de leurs apports.

### **SA et SAS – Société par Action simplifiés (1/2 du capital, libération du solde dans les 5 ans)**

**La SA (Société Anonyme)** doit être composée d'un nombre d'associés (actionnaires) **égal ou supérieur à 7**. Ceux-ci doivent avoir rassemblé au minimum 37 000 € d'apports afin de constituer le capital de la SA. Comme pour la SARL, la responsabilité des actionnaires **est limitée au montant des apports.**

**Pour les apports en nature,** ils sont intégralement libérés à la constitution de la société. La valeur de l'apport en nature est égale à la différence entre la valeur de l'actif apporté et la valeur des dettes.

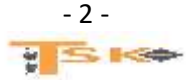

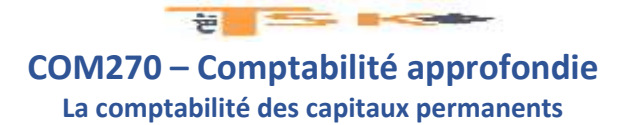

### **c) Le traitement comptable des frais de constitution**

La constitution d'une société entraîne des frais : honoraires, frais d'actes et de publicité légale et droits d'enregistrement. Il existe deux méthodes de comptabilisation.

**La méthode préférentielle qui consiste à inscrire ces frais dans les comptes de charges par nature** et une méthode qui consiste à inscrire ces frais à l'actif du bilan en « frais d'établissement ». Compte 2011 ; Ces frais sont amortis par fraction égale sur une durée maximale de 5 ans. **Il n'est pas possible pour une société de distribuer des dividendes tant que les frais d'établissement ne sont pas totalement amortis.** 

#### **d) L'enregistrement comptable d'une constitution de société**

Les comptes à utiliser sont :

- **Le 101 « capital »** et les comptes rattachés (Le 1011, le 1012 et le 1013)
- Et **le 456 « associés – opérations sur le capital** » et les comptes rattachés.

L'enregistrement comptable d'une constitution de société se déroule en cinq étapes :

- La promesse d'apport
- L'appel du capital
- La libération des apports
- Le versement des fonds à la société
- Les appels ultérieurs

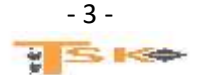

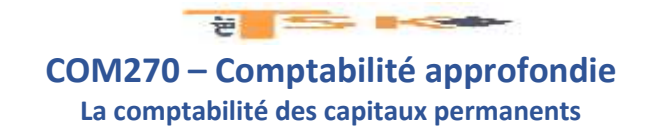

### **Exemple :**

Deux associés signent les statuts d'une SARL le 04/12/N. Ils s'engagent à apporter 1 000 € chacun et ainsi former un capital social de 2 000 €. Ils décident de ne verser que le minimum légal.

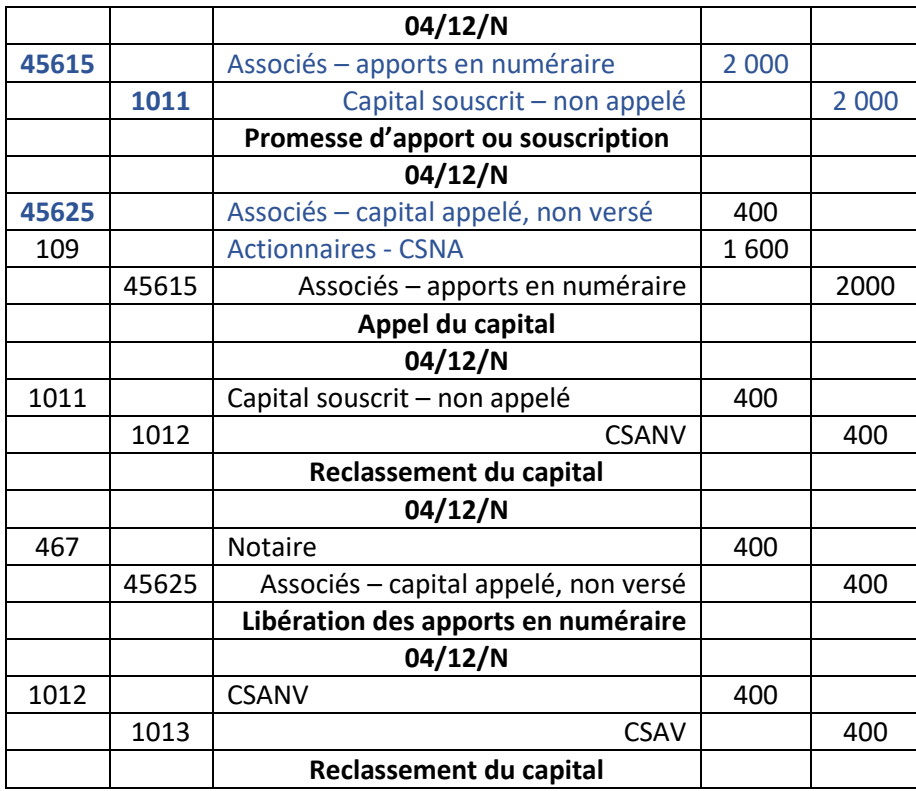

### **Remarques**

Lorsque la société est immatriculée, le tiers (souvent un notaire) qui a reçu les apports doit les verser sur le compte bancaire de l'entreprise. Il verse la totalité du montant moins ses honoraires.

### **Appels ultérieurs**

Concernant les appels ultérieurs, le gérant (pour la SARL), le conseil d'administration ou le directoire (pour la SA) peuvent appeler une fraction supplémentaire ou le reste du capital dans un délai de 5 ans après la constitution de l'entreprise. La créance sur les associés inscrite dans le compte 109 « Actionnaires – capital souscrit, non appelé » est transférée sur le compte 4562 « Apporteurs – capital appelé, non versé ».

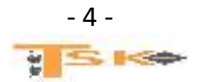

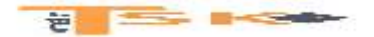

### **Le traitement particulier des apports en nature (usage du compte 45611)**

Les apports en nature doivent être intégralement versés (libérés) lors de la souscription du capital, c'est-à-dire lors de l'engagement des associés, par écrit dans les statuts, à honorer leur promesse d'apport dans le capital.

Par ailleurs, Les apports en nature peuvent être grevés d'un passif (dette) attaché à l'apport (un immeuble avec l'emprunt qui a servi à le financer et qui n'est pas totalement remboursé). Dans ce cas, c'est la Valeur Nette de cet apport qui est retenue pour le calcul du capital social et la distribution des titres.

Enfin, si la valeur de l'apport en nature excède la moitié du capital social, il est nécessaire de procéder à la nomination **d'un commissaire aux apports** chargé de certifier l'exacte évaluation des biens apportés. Celui-ci est nommé par le tribunal de commerce à la demande des associés ou des actionnaires. Cette procédure permet de vérifier que les apports ne sont pas fictifs ou sous-évalués et assure que personne ne sera lésé.

### **Les versements anticipés**

Les versements anticipés sont des fonds versés par les associés correspondant à un capital souscrit, mais non encore appelé. Ils n'entrent donc pas dans les écritures de constitution. Les versements anticipés sont comptabilisés en dettes dans le compte 4564 – Associés – Versements anticipés, apparaissant au bilan « en emprunts et dettes financières divers.

### **3) Les actionnaires retardataires et défaillants**

### **a) Les actionnaires retardataires**

Lors de l'appel d'une fraction de capital, il se peut que certains actionnaires ne versent pas les fonds dans les délais réclamés. Les dirigeants de la société adressent alors une mise en demeure aux actionnaires retardataires qui disposent d'un délai de 30 jours pour verser les fonds réclamés. La société peut exiger, en plus du montant dû, des intérêts de retard (souvent précisés par les statuts) et le remboursement des frais engagés pour le recouvrement des fonds. A la date limite de paiement, le montant dû par les actionnaires retardataires est viré dans le compte 4566 – actionnaires défaillants

### **b) Les actionnaires défaillants**

A la fin du délai, 1 mois après la mise en demeure des actionnaires retardataires, la société peut vendre les actions, les porteurs sont alors déclarés défaillants.

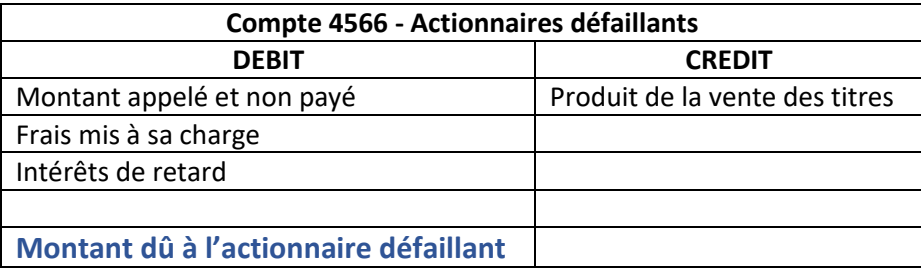

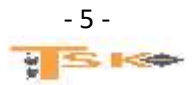

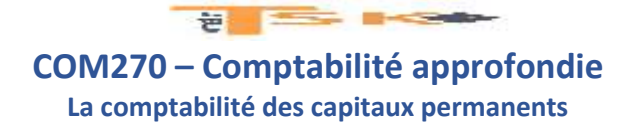

### **Exemple :**

Une société anonyme a procédé, le 1<sup>er</sup> avril ; à l'appel du troisième quart du nominal de 10 000 actions de 10€. A la date limite de paiement, le 30 avril, deux actionnaires, M Anthony (Détenteur de 200 actions) et M. Jordao (Détenteur de 300 actions) n'ont pas répondu à l'appel.

M. Anthony règle, le 19 mai, le montant dû, majoré de 12 € TTC de frais lis à sa charge et des intérêts de retard de 8 €.

M. Jordao est un actionnaire défaillant. Le 30 avril, la somme de 750 € représentant le troisième quart non payé par M. Jordao a été inscrite au débit du compte 4566 – Actionnaires défaillants. Les actions de M. Jordao sont vendues aux enchères pour un montant de 7 € par action le 15 juin. Intérêts de retard = 12  $\epsilon$  et frais divers TTC = 360  $\epsilon$ 

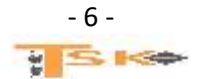

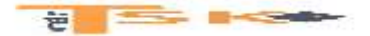

# **Chapitre 2 : Les augmentations du capital**

L'augmentation de capital consiste à modifier sa composition :

- Par majoration de la valeur nominale
- Par création de nouveaux titres

Ces augmentations de ne peuvent intervenir que si le capital est entièrement libéré.

Les augmentations de capital sont votées en AGE (Assemblée Générale Extraordinaire) et sont possibles uniquement si le capital initial est déjà intégralement libéré. Les apports en numéraire ou en nature représentent des apports externes (nouvelles ressources).

Il peut arriver qu'une augmentation de capital soit réalisée à l'aide d'un apport interne (incorporation d'une partie des réserves dans le capital)

### **1. La libération des apports**

Les apports en nature doivent être entièrement libérés dès la souscription. Pour les apports en numéraire, les règles de libération des parts sociales (SARL) ou actions (SA) sont identiques, à savoir :

- Libération d'au moins un quart de la valeur nominale (valeur inscrite dans les statuts) à la souscription ;
- Le solde doit être libéré dans un délai maximum de 5 ans à compter de l'augmentation de capital.

### **2. La valorisation des nouveaux titres émis**

**La valeur nominale** est le prix convenu pour les titres (parts sociales, actions) lors de la création de la société. Elle n'a rien à voir avec la valeur que peut avoir le titre quelques années plus tard.

**La valeur réelle** d'un titre correspond soit à sa valeur boursière si l'action est cotée en Bourse, soit à la valeur que le titre dégagerait en cas de vente de l'entreprise. La valeur réelle diffère de la valeur nominale car certains éléments de l'actif se sont appréciés au fil du temps.

**Le prix d'émission** correspond à la valeur des nouveaux titres émis à l'occasion d'une augmentation de capital. Il peut correspondre à la VN ou être fixé à un prix plus élevé pour tenir compte de la valeur réelle des titres. On peut donc émettre les nouveaux titres :

- Soit à la valeur nominale (c'est un minimum) ;
- Soit à la valeur réelle (c'est un maximum) ;
- Soit à une valeur comprise entre les deux : cette règle est privilégiée car elle permet de séduire des actionnaires qui disposeront alors de titres dont la valeur réelle sera supérieure au prix auquel ils les auront achetés.

Pour les augmentations de capital par apport en nature, le prix d'émission est généralement fixé à la valeur réelle des titres.

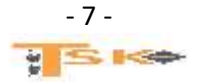

**EXECUTIVE DISCRIPTION COM270 – Comptabilité approfondie**

**La comptabilité des capitaux permanents**

### **3. La prime d'émission**

La différence entre le prix d'émission et la valeur nominale est appelée PRIME D'EMISSION. La prime d'émission constitue un complément d'apport.

En effet, si la VN est de 100 €, cela signifie qu'à la création de l'entreprise, on avait demandé 100 € aux associés en échange d'une action. Si, quelques années plus tard, le prix d'émission est de 140 €, cela signifie que l'entreprise demande désormais aux actionnaires 140 € pour une action. Il y a donc un complément d'apport (prime d'émission) de 40 €.

La prime d'émission est entièrement libérée lors de l'augmentation de capital (pour les SA). Dans les SARL, la libération intégrale n'est pas une obligation.

Ce complément d'apport sera une ressource de financement à long terme (classe 1) mais ne constituera pas le capital social (compte 101). Elle sera enregistrée dans le **compte 1041 (prime d'émission)**

### **4. Les frais relatifs à une augmentation de capital**

Les frais relatifs à une augmentation de capital (honoraires, droits d'enregistrement…) sont approximativement les mêmes que ceux d'une constitution. Il existe 3 possibilités pour enregistrer ces frais :

- Imputation sur la prime d'émission (méthode préférentielle)
- Enregistrement en charges
- Enregistrement dans le compte 2013 « frais d'augmentation de capital »

### **5. L'enregistrement comptable des augmentations de capital**

### **a) L'enregistrement comptable d'une augmentation de capital en numéraire**

A partir du prix d'émission, il faut déterminer **le montant de la prime d'émission** et la part de la valeur nominale appelée (au minimum le quart de la VN) et la part de la valeur nominale non appelée (le capital souscrit non appelé)

### **Exemple : Sachant que la VN = 100 € et que le prix d'émission = 120 €**

### **Calculez :**

- 1. **La prime d'émission (20 €)**
- 2. **La somme encaissée par l'entreprise (1/4 de 100 + 20 = 25+20 = 45 €)**
- 3. **La fraction du capital non appelée (3/4 de 100 = 75 €)**

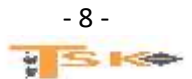

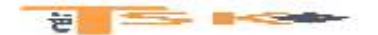

#### **b) L'enregistrement comptable d'une augmentation de capital par incorporation de réserves**

**Il s'agit d'un virement de compte à compte pour augmenter la valeur du capital social**. Cela permet de présenter un montant de « capital social » plus important aux tiers.

Les associés ou actionnaires obtiennent par cette opération **un nombre de titres supplémentaires gratuits**. Cela a un impact au niveau des distributions de dividendes futurs et au niveau de la souscription à une augmentation de capital en numéraire.

Les anciens associés ou actionnaires qui possèdent des titres se verront attribuer un nombre de nouvelles actions ou parts **proportionnellement** à ce qu'ils possèdent.

**Pour la société, il n'y a aucun impact sur la trésorerie, ni de conséquence sur sa structure.**

**Exemple : La SAS Lionel possède un capital de 9000 actions de valeur nominale 50 €. Elle dispose d'une réserve légale de 45 000 € et d'une réserve facultative de 324 000 €. Présentez le montant des capitaux propres.**

**Les capitaux propres sont composés de la façon suivante :**

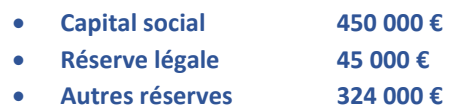

#### **TOTAL DES CAPITAUX PROPRES = 819 000 €**

**Les actionnaires ont décidé de procéder à une augmentation de capital par incorporation d'une partie des réserves facultatives pour 150 000 € le 10 mars N. Calculez le nombre d'actions nouvelles et calculez la parité entre les actions anciennes et les actions nouvelles.**

**Montant des réserves à incorporer / Valeur Nominale 150 000 / 50 = 3000 actions**

**3000 actions nouvelles pour 9000 actions anciennes Soit une parité de 1 action nouvelle pour 3 actions anciennes.**

**Enregistrez cette opération dans les comptes de l'entreprise et présentez les nouveaux fonds propres. Calculez la valeur du titre avant et après l'augmentation de capital.**

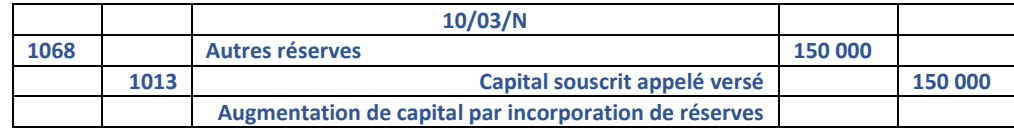

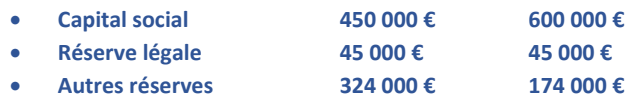

**Valeur avant 91 € (819 000/9000)**

**Et valeur après 68,25 € (819 000/12 000)**

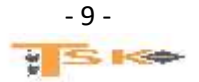

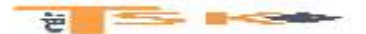

**La comptabilité des capitaux permanents**

**On remarque que la valeur globale de l'entreprise ne varie pas avant et après l'augmentation de capital. En revanche, la valeur unitaire de l'action diminue. Elle passe de 91 € à 68,25 €. Ce phénomène de diminution s'appelle la dilution. La valeur globale de l'actionnaire ne diminuera pas, car en compensation de la baisse de ses actions, il recevra des actions gratuites.**

**La SAS Lionel procède à une augmentation de capital en numéraire de 4 000 nouveaux titres le 01/06/N. indiquez la fourchette de valeurs possibles des nouvelles actions.**

**La SAS Lionel pourra fixer son prix d'émission entre 50 € (qui est la VN) et 68,25 € (Valeur mathématique ou réelle).** 

**Elle fixe en définitive, le prix d'émission à une valeur de 64,85 €.** 

- **Calculez la valeur totale de l'augmentation de capital,**
- **la prime d'émission totale**
- **et l'augmentation du capital social.**

#### **Réponses :**

- **259 400 € (4000 titres \* 64,85 €) ;**
- **(64,85 – 50) \* 4000 = 14,85 \* 4000 = 59 400 € ;**
- **4000 \* 50 = 200 000 €**

#### Enregistrements comptables

**Exemple (suite) : La SAS Ristal appelle le minimum légal le 01/06/N. Enregistrez cette augmentation de capital. La société procède à l'appel du solde du capital le 1er décembre N. Les versements ont lieu le 05/12/N. Enregistrez l'appel du solde et calculez la valeur de l'action à l'issue de cette seconde augmentation de capital.**

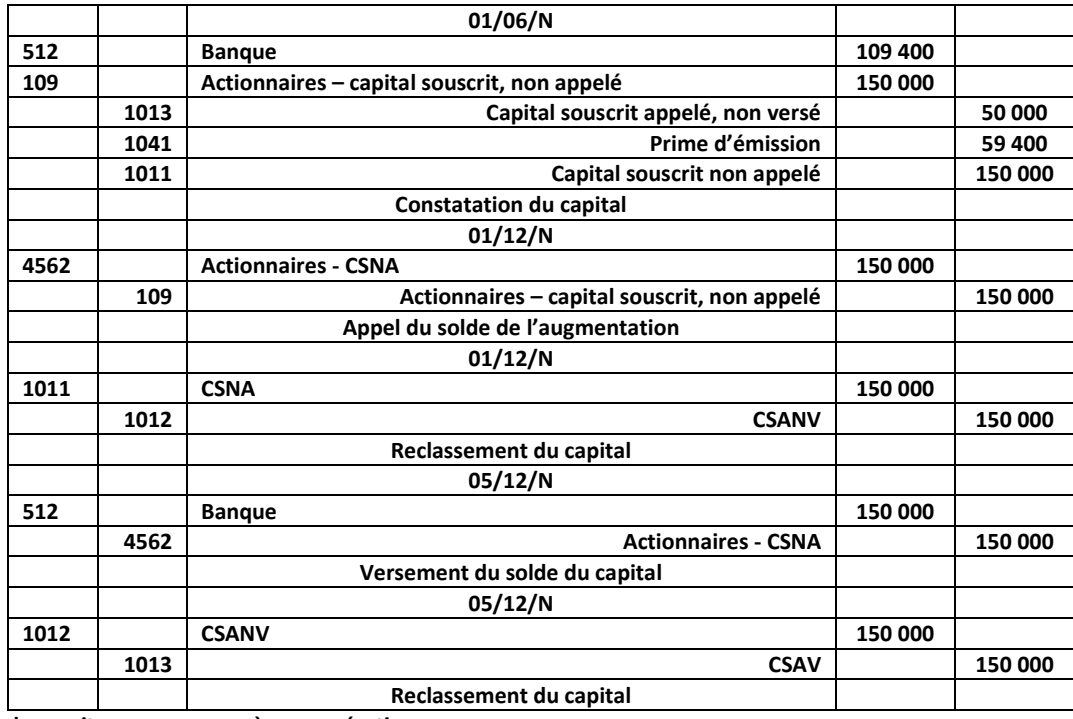

**Valeur des capitaux propres après ces opérations :**

- **Capital social 800 000 €**
- **Prime d'émission 59 400 €**
- **Réserve légale 45 000 €**
- 

**Autres réserves 174 000 € TOTAL = 1 078 400 € /16 000 actions = 67,40 €**

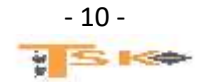

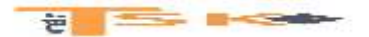

**Exemple : La société Ristal reçoit une machines-outils de M. Louis le 15/12/N. Elle est estimée par le commissaire aux apports à une valeur de 33 700 €. Calculez le nombre de titres à créer et la prime d'apport, puis, enregistrez cette augmentation de capital.**

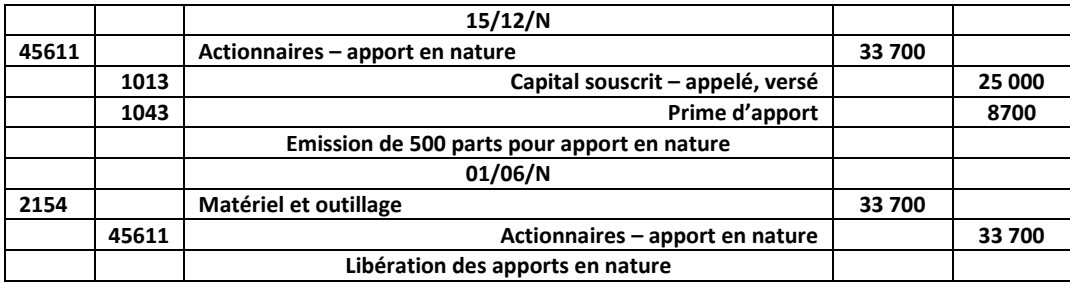

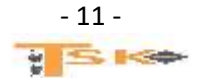

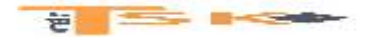

## **Complément : Les variations du capital**

Une société augmente son capital pour financer sa croissance ou **pour constater un autofinancement important.** Elle peut aussi considérer que son capital est trop élevé et nuit à la rentabilité financière des titres. Une société peut donc à n'importe quel moment, faire varier son capital social à la hausse ou à la baisse.

### **1) Les différentes formes d'augmentation de capital**

Il existe différentes formes d'augmentation de capital (**par incorporation des réserves**, **par conversion de dettes**, par distribution de dividendes en actions nouvelles) mais seule l'augmentation par apport en numéraire est source de nouveaux fonds pour l'entreprise. On peut citer les augmentations suivantes :

- Incorporation de réserves
- Conversion d'une dette en capital (compensation avec les créances)
- **Apport en numéraires**
- Apport en nature
- Paiement de dividendes en actions

### **2) L'augmentation de capital par incorporation de réserves**

Elle résulte d'un simple jeu d'écritures comptables et aboutit à la distribution d'actions gratuites aux actionnaires. L'écriture comptable est la suivante :

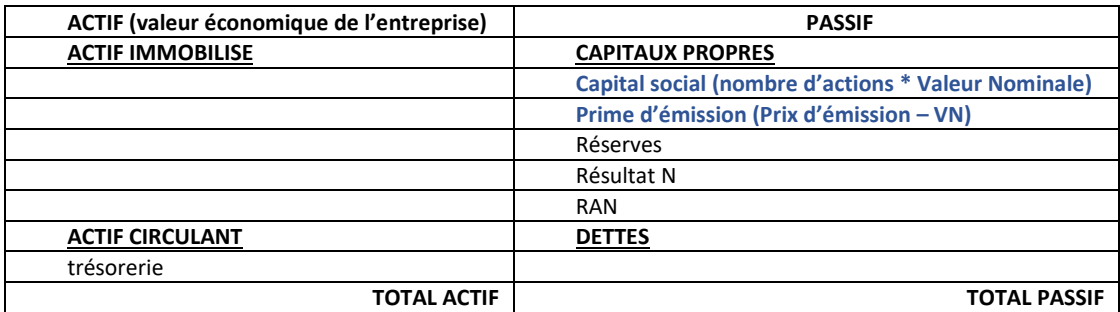

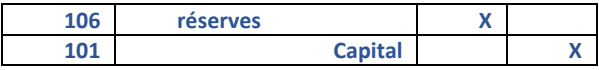

Il s'agit avant tout d'une opération de "marketing financier", même si la transformation des réserves rend ces dernières non distribuables sous la forme de dividendes, et **accroît alors la solidité financière de l'entreprise**. Ces actions reviennent aux anciens actionnaires qui disposent d'un droit d'attribution proportionnel aux actions qu'ils détiennent :

- à chaque action ancienne est attaché un D.A (Droit d'attribution)
- il y a donc autant de D.A que d'actions anciennes.

**Ce droit d'attribution peut être utilisé ou vendu.** 

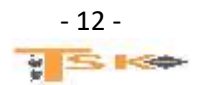

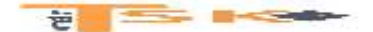

**La comptabilité des capitaux permanents**

#### **Application**

Une société au capital de 300 000 actions de **valeur nominale 10,00 €** dont **la valeur mathématiques est de 18,00 €.** La société incorpore 400 000 € de réserves par émissions de 40 000 actions. Calculez le droit d'attribution.

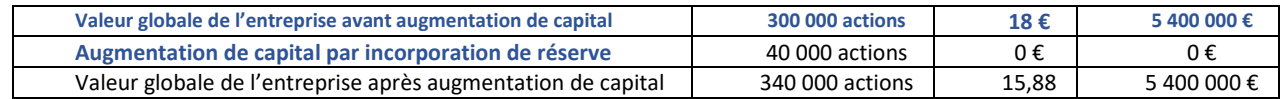

**Valeur de l'action après l'augmentation de capital = 5 400 000/340 000 = 15,88 € Valeur du droit d'attribution = Valeur de l'action avant – valeur de l'action après = 18 – 15,88 = 2,12 €**

> D.A = Valeur avant - Valeur après. => Valeur avant = 18,00  $*$  300 000 = 5 400 000 € => Valeur après = 5 400 000 € (pas de changement de valeur par définition !) => Valeur d'une action après incorporation de réserves = 5 400 000/340 000 = 15,88 €  $\Rightarrow$  D.A = 18,00 – 15,88 =>  $D.A = 2,12 \in$

### **3) L'augmentation de capital par conversion de dettes**

Elle consiste à transformer certaines des créances sur l'entreprise en actions. Les créanciers concernés deviennent ainsi actionnaires de la société, ce qui évite à cette dernière de devoir payer des intérêts et à rembourser le montant emprunté. Cette technique est principalement utilisée lorsque la société connaît de grandes difficultés, comme ce fut le cas pour Eurotunnel.

#### **4) L'augmentation de capital en numéraire**

En cas d'augmentation de capital en numéraire, deux possibilités s'offrent à l'émetteur selon le prix d'émission des actions nouvelles :

- **l'émission avec droit préférentiel de souscription (D.P.S)** lorsque **le prix est inférieur au cours boursier de l'action ;**
- l'émission directe, sans droit préférentiel lorsque le prix est proche du cours boursier de l'action.

**Une société au capital de 300 000 actions de valeur nominale 10,00 € dont la valeur mathématiques est de 18,00 €. L'augmentation de capital est de 20 000 actions émises à 15 €. Calculez le DPS**

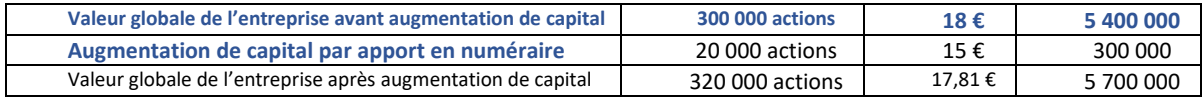

#### **Valeur du DPS = 18 – 17,81 = 0,19 €**

Lorsque l'émission se fait à un prix inférieur au cours boursier, le cours du titre à l'issue de l'opération va mécaniquement baisser, pour se fixer à un niveau égal à la moyenne entre le cours avant l'opération et le prix des actions émises, pondérée par le nombre de titres concernés. **Pour compenser cette perte de richesse des actionnaires, la société leur attribue autant de D.P.S que d'actions qu'ils détiennent.** 

**Ces D.P.S permettent de souscrire à l'augmentation de capital et peuvent être utilisés par les actionnaires ou revendus.**

**EXECUTIVE DISCRIPTION** 

# **COM270 – Comptabilité approfondie**

**La comptabilité des capitaux permanents**

Lorsque l'action est cotée, le D.P.S le sera aussi. La valeur théorique de ce D.P.S est telle que leur richesse est maintenue intacte et correspond à **la différence entre la valeur de l'action avant l'émission et sa valeur théorique après.**

L'émission à un prix inférieur au cours a pour objet de rendre l'opération attractive aux yeux des investisseurs. Avec cette technique, il est nécessaire de disposer de D.P.S pour pouvoir participer à l'opération, ce qui permet aux actionnaires qui le souhaitent de maintenir constante la fraction du capital qu'ils détiennent.

Lorsque l'émission se fait à un prix proche du cours, il n'est pas nécessaire d'émettre des D.P.S puisque la valeur théorique de l'action après l'émission est proche de sa valeur avant. Dans cette situation, les actionnaires en place peuvent bénéficier d'un délai de priorité pour souscrire les actions nouvelles.

Dans le cas d'une société cotée en bourse, l'augmentation de capital est généralement mal perçue par le marché financier et conduit à une chute du cours de l'action.

Le signal associé à l'opération est souvent interprété par ce dernier comme le signe d'une surévaluation de l'action, les dirigeants procédant à une augmentation de capital lorsqu'ils estiment que le cours boursier de la société est survalorisé.

Par ailleurs, ce mode de financement présente l'inconvénient de ne pas constituer un outil de discipline des dirigeants comme peut l'être l'emprunt, où l'entreprise est tenue de payer les intérêts et de rembourser le capital à des échéances données.

#### **Résumons :**

- Le capital doit être entièrement libéré.
- **Le prix d'émission doit être compris entre deux limites** ; **la VN et la valeur économique du titre.**
- **La prime d'émission appartient à l'ensemble des actionnaires**

**Application : Le capital d'une société est de 50 000 actions de VN = 10 €. La valeur de l'action avant augmentation de capital est de 17,80. L'augmentation de capital est de 20 000 actions émises à 15 €. Calculez le DPS**

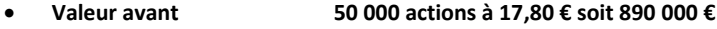

- **Augmentation CAPITAL 20 000 actions à 15 € soit 300 000 €**
- **Valeur après 70 000 actions à 17 € soit 1 190 000 €**

**Valeur de l'action après l'augmentation de capital = 1 190 000/70 000 = 17 €**

**Valeur du DPS (Droit Préférentiel de Souscription) = Valeur de l'action avant – Valeur de l'action après = 17,8 – 17 = 0,8€**

=>Valeur de l'action après augmentation de capital = (50 000 \* 17,80) + (20 000\*15,00) / 70 000 €

=> Valeur de l'action après augmentation de capital = 17,00 €

- $\Rightarrow$  D.P.S = 17,80 17,00
- =>  $D.P.S = 0,80 \in$

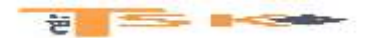

# **Chapitre 3 : Les dettes financières**

Les dirigeants des entreprises sont confrontés aux choix entre le **financement interne** et le **financement externe** de leurs investissements et de l'accroissement du **besoin en fonds de roulement**.

**Le financement externe**, dans les grandes entreprises, ne peut se limiter aux emprunts auprès des établissements financiers en raison de l'importance de leurs besoins.

A l'opposé de l'emprunt indivis (auprès d'une seule personne), **les emprunts obligataires** font appel au public qui souscrit les titres émis et en attend une rentabilité au niveau des intérêts et éventuellement d'un prix de remboursement supérieur au prix d'émission.

Les emprunts obligataires classiques, remboursés par amortissement constant ou par annuités constantes, sont de plus en plus fréquemment remplacés par des emprunts remboursables in fine et par des valeurs mobilières plus complexes qui peuvent être transformées en capitaux propres.

### **1) Les emprunts indivis**

Il s'agit d'un emprunt avec un prêteur unique, ou un nombre limité de partenaires financiers. Si l'entreprise souhaite multiplier les prêteurs, elle doit recourir à l'emprunt obligataire. Concernant les modalités de remboursement, il en existe essentiellement trois :

- **L'amortissement constant** : Le remboursement de la dette est constant. Il est calculé en divisant le nominal de l'emprunt par le nombre d'annuités. L'annuité est égale au remboursement du capital plus les intérêts calculés sur le capital restant dû.
- **L'annuité constante :** Le paiement périodique (mensuel, trimestriel, semestriel ou annuel) est constant et couvre le remboursement de la dette et le paiement des intérêts. Formule du calcul de l'annuité constante :
- **Le remboursement in fine :** On rembourse le capital emprunté à la fin de l'emprunt. On ne paie que des intérêts à la fin des périodes considérées.

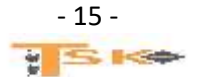

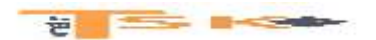

**Exemple : un emprunt indivis de 500 000 € sur 5 ans est souscrit par une entreprise le 1er juillet N au taux de 6 %. Présentez les tableaux d'amortissement de l'emprunt en utilisant les trois méthodes.**

#### **Par amortissements constants**

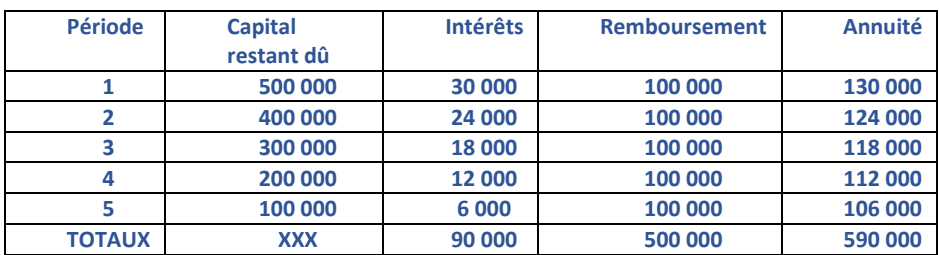

#### **Par annuités constantes**

#### **Valeur de l'annuité constante = 500 000 \* 0,06/(1-(1,06)-5 ) = 118 698,20 €**

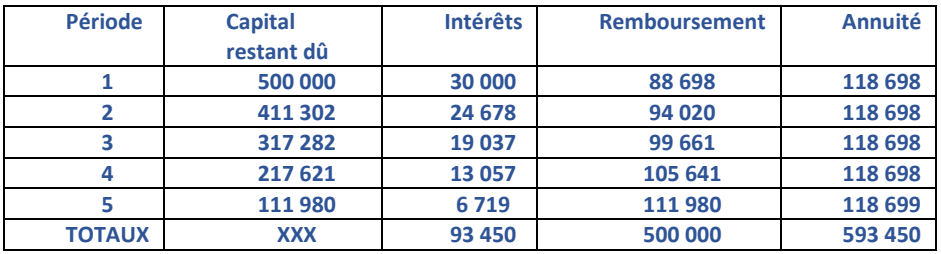

#### **In fine**

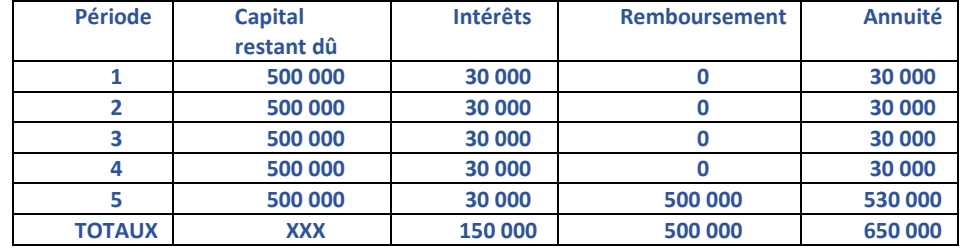

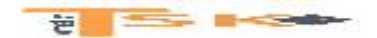

**La comptabilité des capitaux permanents**

#### **Ecritures comptables :**

### **1- Souscription de l'emprunt : enregistrement de la réception des fonds**

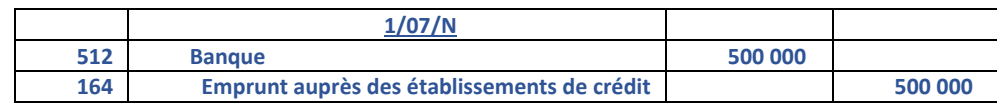

**2- Travaux d'inventaire au 31/12/N : Les intérêts courus (par application du principe d'indépendance des exercices)**

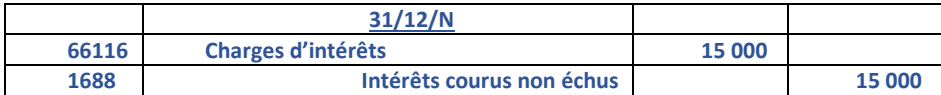

#### **3- A l'ouverture des comptes au 1er janvier N : Contrepassation des intérêts courus**

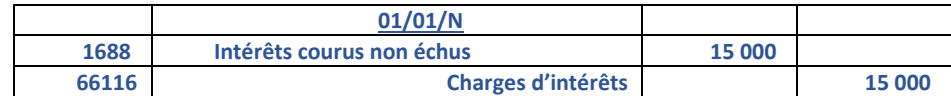

#### **4- A l'échéance : remboursement du capital et paiement des intérêts**

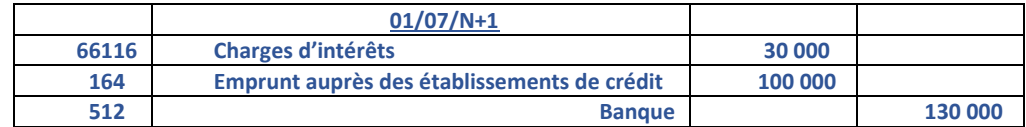

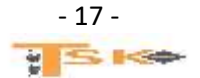

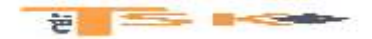

# **Conclusion (les différents financements)**

Pour financer une immobilisation, il existe plusieurs possibilités :

- L'autofinancement (par fonds propres)
- Par emprunt bancaire ou obligataire
- Par crédit-bail (location financement ou leasing)
- Par des subventions (aides)
- Par des augmentations de capital en numéraire

### **1) L'emprunt bancaire ou indivis**

Il s'agit d'un mode de financement qui génère des charges pour l'entreprise : les intérêts ; l'entreprise doit chaque année ou chaque mois rembourser une somme appelée annuité, composée de la façon suivante :

### **ANNUITE = Remboursement du capital + intérêts**

Le coût de l'emprunt correspond à la somme des intérêts. Les charges d'intérêts s'enregistrent dans le compte 661 au débit.

### **2) Le crédit-bail**

Le crédit-bail est un contrat de location de biens permettant au locataire d'acquérir ces biens en fin de contrat, moyennant le paiement d'un prix convenu (option d'achat). Les sommes versées sont des redevances.

En fin de contrat, le locataire a le choix entre trois possibilités :

- Levée de l'option d'achat,
- Restitution du bien
- Signature d'un nouveau contrat de crédit-bail

### **3) Les subventions d'investissement**

Les subventions d'investissement sont des aides dont peuvent bénéficier les entreprises en vue d'acquérir ou de créer des immobilisations : elles sont alors dénommées : subvention d'équipement et inscrites au crédit du **compte 131 « subvention d'équipement ».**

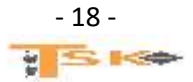

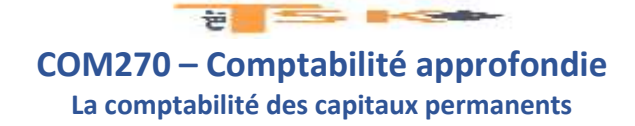

**Application 1 : La société Kabélann envisage d'acquérir un véhicule utilitaire au coût d'acquisition de 35 000 €. Son responsable vous charge de déterminer les différents enregistrements comptables qui seront nécessaires en fonction de chaque mode de financement.**

- **1 ère possibilité :** emprunt pour la totalité (35 000 €) par annuités constantes de 1 200 € dont 200 € d'intérêts (obtention du prêt et paiement de la 1ère mensualité).
- **2 ème possibilité :** financement par crédit-bail, dépôt de garantie de 5 000 € (HT), redevance mensuelle de 1 200 € (HT) (paiement de la redevance et dépôt de garantie)

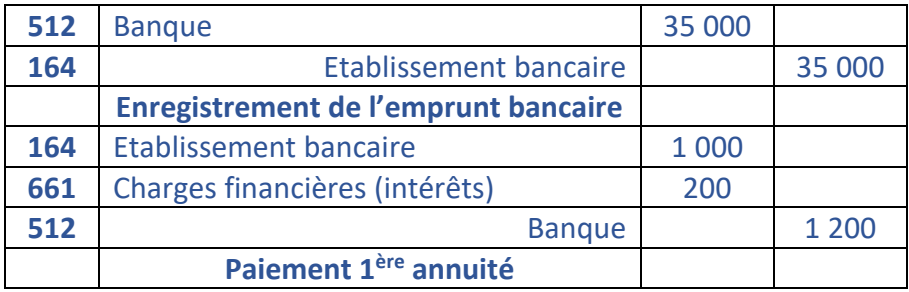

**Application 2 : La SAS Chang possède un capital de 200 000 € (Valeur nominale = 60 €) et procède à une augmentation de capital en numéraire de 4 000 nouveaux titres le 1er juillet N. Elle fixe le prix d'émission à 65 € et elle appelle le minimum légal. Elle procède à l'appel du solde le 05 novembre N.**

- Calculez le capital souscrit non appelé **(3/4 de 60 \* 4000 = 180 000 €)**
- Calculez la prime d'émission **(5\*4000 = 20 000 €)**
- Calculez le montant versé à la banque (le 1er juillet) = **(1/4 de 60)\*4 000 + 20 000 = 80 000** €
- **Enregistrez les opérations du 1<sup>er</sup> juillet**

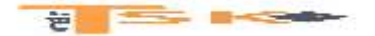

## **Chapitre 4 : L'affectation du résultat**

Pour un investisseur, la rentabilité des titres acquis repose sur deux critères :

- d'un côté, l'augmentation de leur valeur qui repose, au moins en partie, sur l'accroissement des capitaux propres de la société et sur sa capacité d'autofinancement
- et d'un autre côté la possibilité de retirer des dividendes les plus élevés possibles.

**Ces deux objectifs sont contraires** puisqu'une forte distribution de dividendes diminue les mises en réserves. La politique de distribution des dividendes est essentielle pour les responsables de la société. **Que faire ?**

L'entreprise a des besoins de financement et les actionnaires attendent un retour sur des **« investissements financiers ».** La préparation de l'affectation du résultat puis de sa comptabilisation doit respecter les contraintes légales ainsi que les dispositions prévues par les statuts.

Ce n'est qu'après avoir satisfait à ces contraintes que les dirigeants choisissent de proposer une résolution à l'AG des actionnaires pour approbation.

### **Les sommes distribuables**

- 1. Bénéfice comptable
- 2. RAN (solde débiteur)
- 3. Dotation à la réserve légale
- 4. Dotation aux réserves statutaires et contractuelles
- 5. Dotation aux réserves règlementées
- 6. RAN (solde créditeur)
- 7. Prélèvements sur les réserves libres
- **8. SOMMES DISTRIBUABLES**

Les conditions de distribution sont les suivantes :

- Frais de constitution (compte 2011) amortis,
- Réserves libres supérieures aux frais d'établissement et de R&D non amortis,
	- Capitaux propres supérieurs au capital social augmenté des réserves non libres :
		- o Compte 105 : écart de réévaluation,
		- o Compte 1061 : réserve légale (jusqu'à 10 % du capital social)
		- o Compte 1063 : réserves statutaires et contractuelles.

### **L'affectation des sommes distribuables**

- 1. 1<sup>er</sup> dividende ou intérêt statutaire
- 2. 2<sup>ème</sup> dividende ou superdividende
- 3. Dotation éventuelle aux réserves facultatives
- 4. RAN (solde créditeur ou nul)

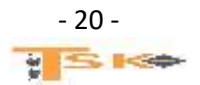

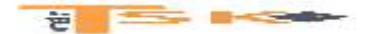

### **L'existence d'actions de préférence**

Les sociétés par actions peuvent émettre, lors de leur constitution ou d'une augmentation de capital, des actions de préférence, avec ou sans droit de vote attaché, assortie de droits particuliers inscrits dans les statuts de la société. Exemples des droits les plus fréquents :

- **Un taux d'intérêt statutaire plus élevé** que celui revenant aux actions ordinaires ;
- **Un premier dividende privilégié,** c'est-à-dire à payer prioritairement en cas d'insuffisance de bénéfice distribuable pour distribuer le dividende total ;
- **Un premier dividende reportable** sur un certain nombre d'années lorsque le bénéfice n'a pas permis de le servir au titre d'un exercice.

### **L'affectation d'un résultat déficitaire**

Un résultat déficitaire figure au débit du compte 129 « résultat de l'exercice (perte) » à l'ouverture de l'exercice. L'assemblée générale ordinaire peut décider de le reporter à nouveau ou de l'imputer sur les réserves de la société. En cas de report du déficit, celui-ci est inscrit au débit du compte 119 « report à nouveau SD ». Il devra être prioritairement imputé sur les résultats bénéficiaires des exercices suivants avant toute mise en réserve ou distribution.

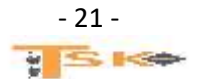

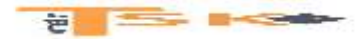

### **EXERCICES**

#### **EXERCICE 1**

Le salon de coiffure « chez Sandra » comprend le 01 janvier N les éléments suivants :

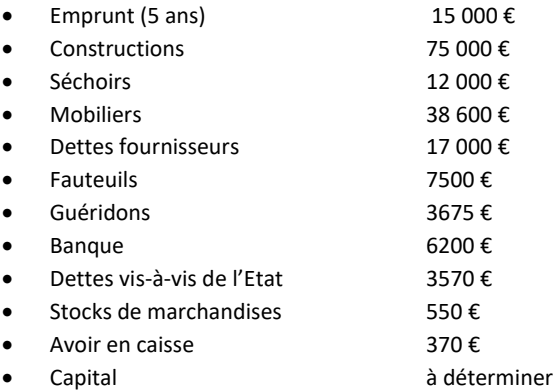

Présentez le bilan au 1er janvier N en faisant apparaitre la valeur des fonds propres (capital)

#### **EXERCICE 2**

Etablissez les 4 bilans après chacune de ces opérations

- Une personne crée une entreprise individuelle en apportant 30 000 € de son compte personnel sur le compte bancaire de l'entreprise à la BNP.
- La BNP lui débloque un prêt de 100 000 € à rembourser sur 5 ans.
- Elle achète une machine valant 20 000 € qu'elle règle aussitôt par chèque.
- Elle achète également des MP pour 25 000 € qu'elle règlera par chèque à 30 jours fin de mois.

#### **EXERCICE 3**

Etablissez les 5 bilans après chacune de ces opérations

- Une personne crée une entreprise individuelle le 10 juillet N en faisant un apport personnel de 50 000 € sur le compte bancaire de l'entreprise à la BNP.
- Le 11 juillet, elle achète des matières premières valant 20 000 € qu'elle règle aussitôt par chèque.
- Le 12 juillet, elle retire 1000 € de la BNP pour les verser dans la caisse de l'entreprise.
- Le 13 juillet, elle débloque un prêt de 20 000 € qui sera remboursé sur 2 ans.
- Le 15 juillet, elle achète une machine valant 35 000 € (règlement par chèque 10 000 € immédiatement, le solde le 31 décembre).

#### **EXERCICE 4**

M. Sutter acquiert l'entreprise individuelle de M. Kroupi le 3 juillet N. Les conditions de cette acquisition sont les suivantes :

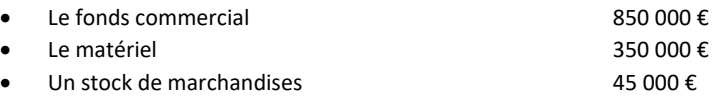

M. Sutter s'engage à régler les dettes fournisseurs de M. Kroupi pour 275 000 €. M. Sutter ouvre un compte auprès de la BNP au nom de son entreprise. M. Sutter apporte 600 000 € et il a obtenu un prêt auprès de la BNP pour 400 000 €

Etablir le bilan de départ de l'entreprise de M. Sutter à la date du 3 juillet N.

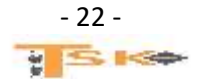

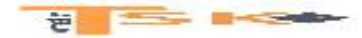

#### **EXERCICE 5**

Au 31/12/N, Monsieur Chevalier vous donne les renseignements suivants concernant son entreprise :

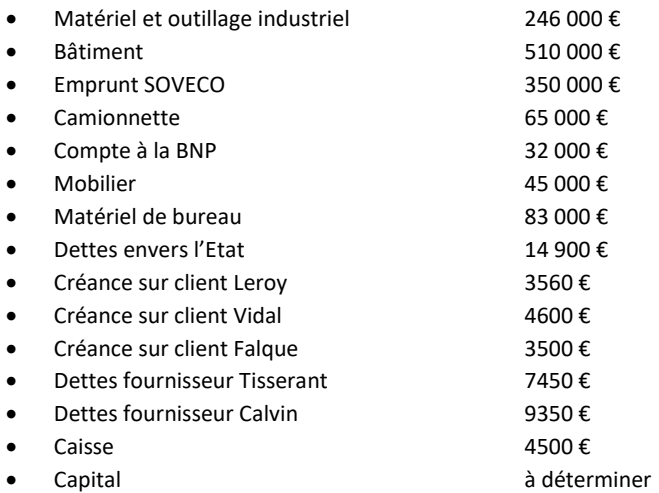

Présentez le bilan au 31/12/N en faisant ressortir la valeur des fonds propres (capital)

#### **EXERCICE 6**

Le chef comptable de la société industrielle « LEUREUTEROUDI », 3 rue de Paris à Nancy, vous communique la situation au 31 décembre N les postes du bilan suivants :

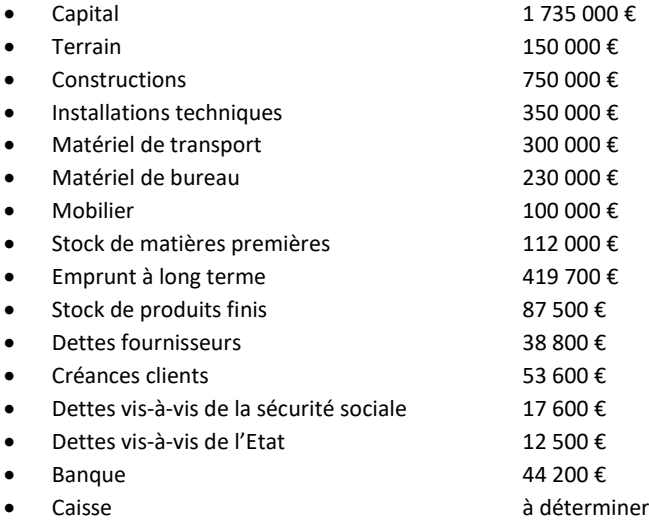

- 1. Etablir le bilan au 31 décembre N (déterminer le montant en caisse)
- 2. Déterminer le montant des grandes masses suivantes :
	- Les capitaux propres
	- L'actif immobilisé
	- L'actif circulant
	- Les capitaux permanents
	- Les capitaux étrangers

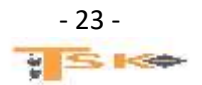

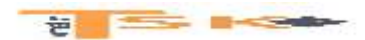

#### **EXERCICE 7**

Soient les éléments suivants :

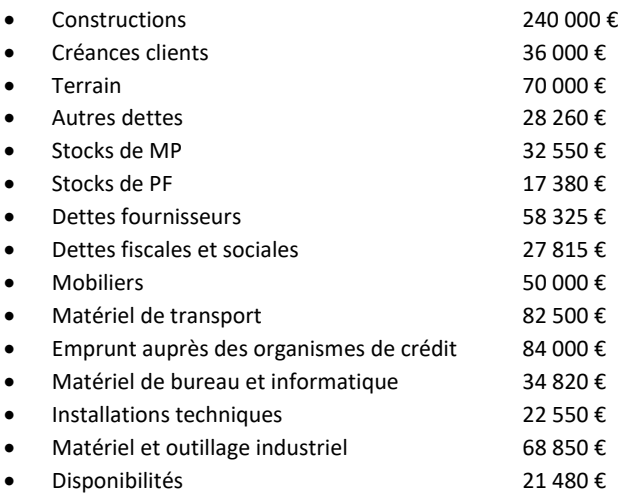

Etablissez le bilan, calculez la valeur des fonds propres et calculez les grandes masses.

### **EXERCICE 8**

Soient les éléments suivants :

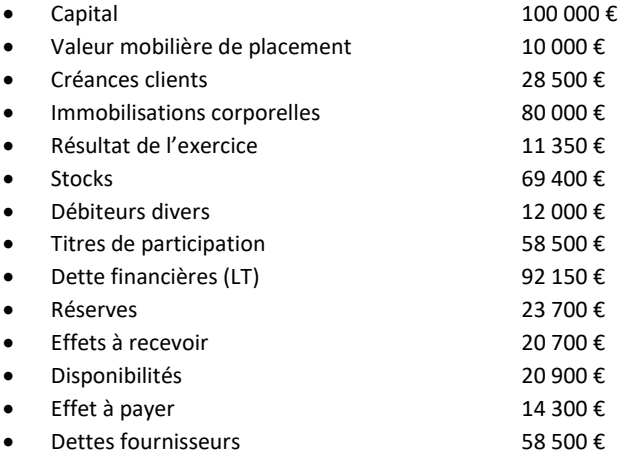

Présentez le bilan de cette entreprise par grandes masses en valeur et en pourcentages.

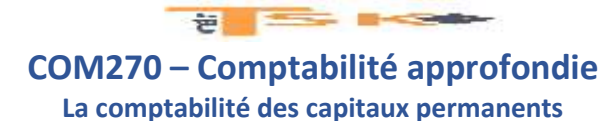

### **EXERCICE 9**

Une machine a été achetée au prix de 52 000 €. Elle a été régulièrement amortie par annuités constantes sur 5 ans. Au 31/12/N, après inventaire, sa VNC est de 28 000 €. Déterminez la date de mise en service de cette machine.

#### **EXERCICE 10**

Un commerçant constate pour l'année N les faits suivants :

- Montant des ventes 350 000 €
- Bénéfice 37 000 €

Calculez le montant des charges de ce commerçant.

#### **EXERCICE 11**

Pour l'année N une entreprise commerciale a un résultat déficitaire de 38 000 € et son coût de revient (montant des charges) des marchandises vendues s'élève à 1 567 000 €. Calculez le montant des ventes.

#### **EXERCICE 12**

Un créateur d'entreprise fait les prévisions suivantes pour son premier exercice d'activité :

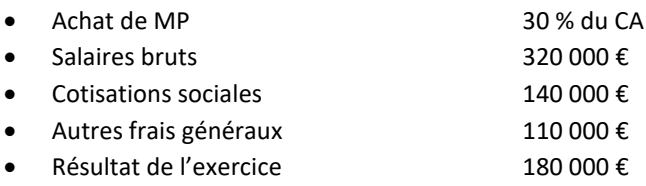

#### **Etablissez le compte de résultat prévisionnel en faisant apparaître le chiffre d'affaires.**

#### **EXERCICE 13**

Un créateur d'entreprise fait les prévisions suivantes pour son premier exercice d'activité :

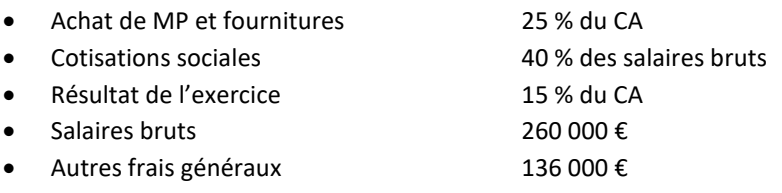

#### **Etablissez le compte de résultat prévisionnel en faisant apparaître le chiffre d'affaires.**

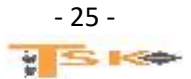

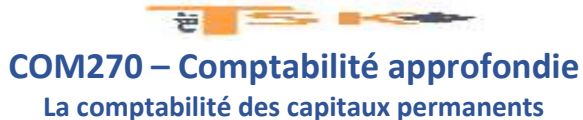

#### **EXERCICE 14**

Une entreprise vous communique les informations suivantes :

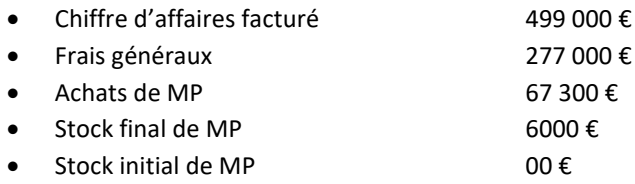

#### **Calculez le montant des achats utilisés, le montant des charges et le résultat de l'exercice.**

#### **EXERCICE 15**

La SARL Perle est immatriculée au RCS le 01/01/N. La valeur nominale des parts est égale à 200 €. Les parts de numéraires sont entièrement libérées. Les apports de François sont les suivants :

- $\bullet$  Brevet: 100 000 €
- Créances clients : 50 000 €
- $\bullet$  Emprunt: 30 000  $\epsilon$

Luc, l'autre associé, apporte 90 000 € chez le notaire le 01/01/N, qui le vire à la SARL le 02/02/N

#### **Travail à faire :**

- 1. Calculez le capital de la SARL et le nombre de parts revenant à chaque associé ?
- 2. Enregistrez les écritures de constitution

#### **EXERCICE 16**

La SA Léon est constituée le 01/01/N, et immatriculée au RCS, le 01/03/N. La valeur nominale des actions est de 50 €. Le nombre d'actions créées est de 12 000. Le capital est libéré du minimum légal. Le 01/06/N+3, le conseil d'administration appelle 30 % du capital. Tous les versements sont effectués le 30 juin N+3. La SA clôture au 28/02/N.

- 1. Enregistrez les écritures à la constitution.
- 2. Présentez le bilan d'ouverture.
- 3. Enregistrez les écritures d'appel et de versement des fonds en N+3.
- 4. Présentez le haut du bilan au 28/02/N+4.

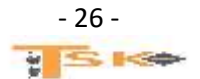

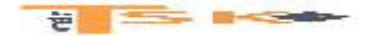

#### **EXERCICE 17**

La SARL Sauvage, immatriculée au RCS le 01/09/N, a constaté lors de sa constitution les frais suivants :

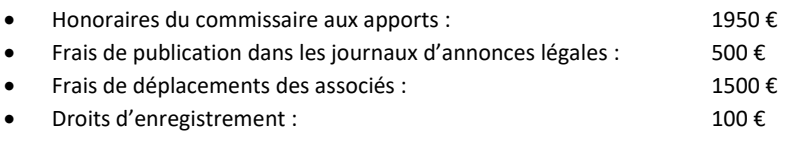

La SARL clôture au 31 août. On ne tiendra pas compte de la TVA. Pour l'exercice du 01/09/N au 31/08/N+1 :

#### **Travail à faire :**

- 1. Comptabilisez les écritures correspondant aux frais de constitution en faisant l'hypothèse A que la SARL souhaite faire le maximum de bénéfice lors du 1er exercice, mais veut pouvoir distribuer des dividendes en septembre N+3. Expliquez la raison pour laquelle cette méthode devrait être bientôt supprimée.
- 2. Comptabilisez les écritures correspondant aux frais de constitution en faisant l'hypothèse B que la SARL décide d'utiliser la méthode préférentielle.
- 3. Comptabilisez les écritures de clôture en faisant l'hypothèse C que la SARL, après avoir enregistré les frais de constitution en charges, décide de les comptabiliser à l'actif et de les étaler au maximum.

#### **EXERCICE 18**

La SNC Bouc est immatriculée au RCS, le 01/01/N. Le capital est constitué de 1000 parts de valeur nominale 100 €. Les statuts ont prévu une libération de 30 % du capital lors de la constitution, 20 % au 1er janvier N+1 à verser au plus tard au 31/01/N+1 et 50 % au 1er janvier N+2 à verser au plus tard le 31/01/N+2. Les souscriptions des associés sont les suivantes :

- Gérard souscrit 35 % des parts et verse de façon anticipée la part non libérée du capital qu'il a souscrit,
- Jean souscrit 25 % des parts
- Luc souscrit 40 % des parts

#### **Travail à faire :**

1. Enregistrez les écritures au 01/01/N et en N+1

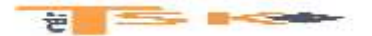

#### **EXERCICE 19**

Le groupe Jupiter, créé en 1922, figure aujourd'hui parmi les 500 premiers groupes mondiaux. A partir de son activité historique, les papiers fins, le groupe a choisi de diversifier ses activités dans les secteurs où il pouvait occuper des positions de leader. Il est aujourd'hui présent dans plusieurs secteurs d'activités, les films plastiques, les batteries électriques et les super capacités, les terminaux et les systèmes spécialisés. Le groupe a décidé de créer une société de production de voitures électriques, la société Pluton. Cette société est constituée sous la forme anonyme en date du 4 janvier N. Le capital est divisé en 80 000 actions de 100 €. Cette société aura pour mission au sein de son groupe de lancer et de produire un véhicule électrique. M. Alban Royer, fondateur d'une PME spécialisée dans la production d'équipement pour l'industrie automobile, effectue le seul apport en nature. L'apport est constitué des éléments suivants :

- Une construction évaluée à 1 500 000 €,
- Un fonds commercial pour 600 000 €,
- Un emprunt ayant financé en partie l'immeuble pour 500 000 €,

Des créances clients sont apportées pour leur valeur nominale, soit 400 000 € (valeur d'apport à la société). L'associé garantit le recouvrement des créances à concurrence de 300 000 €, par imputation sur son compte courant au moment du règlement pour solde des clients. Finalement, les clients ne règlent à la société le 29 janvier N que 288 000 €. Les recours ayant été épuisés, le solde des créances est irrécouvrable. La société Jupiter réalise des apports en numéraire en souscrivant 60 % du capital de la SA Pluton. Le reste des titres en numéraire est souscrit par divers petits actionnaires. Le minimum légal a été versé par les détenteurs d'actions de numéraire auprès de maître Guilbert en date du 4 janvier N. A cette date, un actionnaire titulaire de 1000 actions libère la totalité de sa souscription. Le notaire dépose les fonds en sa possession le 18 janvier N en imputant les frais suivants :

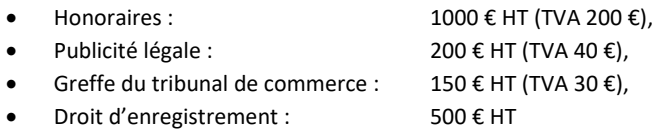

Le directeur financier a décidé de comptabiliser ces frais dans les comptes de charges. Le 2 novembre N, la direction de la société Pluton appelle le solde des actions de numéraire. La libération est réalisée le 23 novembre N.

- 1. Rappelez les règles juridiques applicables lors de la constitution d'une SA en ce qui concerne la libération du capital pour les actions de numéraire et les apports en nature.
- 2. Indiquez s'il existe une méthode préférentielle pour l'inscription dans les comptes des frais de constitution. Précisez, l'autre méthode possible ; Au terme de l'exercice clos le 31 décembre N, l'assemblée générale des actionnaires de la société Pluton pourrait-elle distribuer des dividendes ?
- 3. Calculez les apports en nature et les apports en numéraire. Procédez aux enregistrements des écritures du mois de janvier N au journal de la société Pluton.
- 4. Procédez aux enregistrements des opérations du mois de novembre N au journal de la société Pluton.
- 5. Enregistrez dans les comptes de la SA Jupiter les écritures de souscription et de libération des titres de la société Pluton.

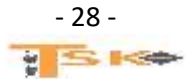

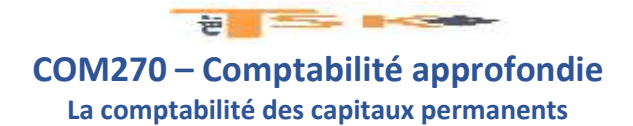

#### **EXERCICE 20**

Au 31/12/N, on extrait de la balance après inventaire de la société Atlas-Centaur les comptes suivants :

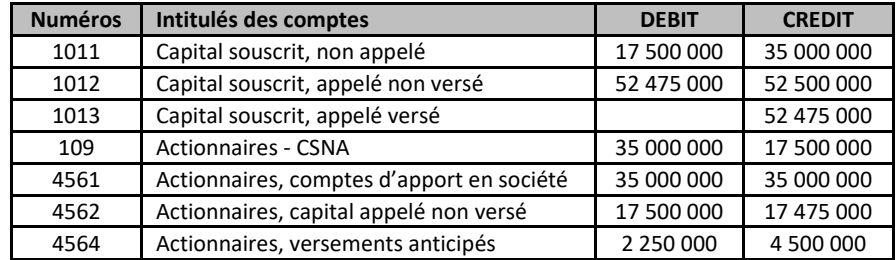

Cette société a été créée, le 01/01/N et son capital est uniquement composé d'actions de numéraires de 1000 € nominal.

- 1. Indiquez le montant du capital, le nombre d'actions émises et la fraction libérée lors de la constitution ;
- 2. Sachant que certains actionnaires ont totalement versé par anticipation, retrouvez le nombre d'actions ainsi libérées.
- 3. Le conseil d'administration a appelé le 01/12/N une nouvelle fraction du capital, Reconstituez les écritures qui ont été passées lors de l'appel et de la libération de cette fraction au 31/12/N.
- 4. Un actionnaire a été déclaré défaillant le 10/02/N+1 parce qu'il n'avait pas répondu à l'appel du 1er décembre N. Ses titres ont été vendus le 29/02/N+1, aux enchères publiques par maître Bonhoure notaire à Fécamp. Cet actionnaire a supporté deux mois d'intérêts de retard à 9 % l'an et les frais de la vente qui se sont élevés à 360 €. Pour solde de tout compte l'actionnaire a reçu un montant de 49 225 € par chèque. A quel prix ces actions ontelles été vendues par Maître Bonhoure ? Calculez le résultat réalisé par l'actionnaire défaillant.

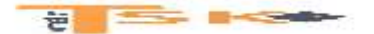

#### **EXERCICE 21**

Une société au capital de 300 000 actions de VN 10,00 € dont la valeur est de 18,00 €. La société incorpore 400 000 € de réserves par émissions de 40 000 actions.

#### **Travail à faire :**

Calculez le droit d'attribution.

#### **EXERCICE 22**

Le capital d'une société est de 50 000 actions de valeur nominale = 10,00 €. La valeur de l'action avant augmentation de capital est de 17,80 €. L'augmentation de capital est de 20 000 actions émises à 15,00 €.

#### **Travail à faire :**

Calculez le D.P.S

#### **EXERCICE 23**

Une société anonyme dont le capital est composé de 100 000 actions de VN de 10,00 € augmente son capital : par émission de 40 000 actions à 15,00 € (libérées intégralement à la souscription) et attribution de 20 000 actions gratuites. La valeur de l'action avant l'opération est de 22,00 €.

#### **Travail à faire :**

Calculez le D.P.S et le D.A

#### **EXERCICE 24**

La société Lasker a un capital social de 500 000 € divisé en actions de 100 € de valeur nominale. La valeur mathématique est de 200 €. Elle décide d'augmenter son capital par apports en numéraire par la création de 1000 actions nouvelles au prix d'émission de 180 € totalement libérées.

#### **Travail à faire :**

- 1. Calculez la valeur du droit de souscription
- 2. Enregistrez les écritures d'augmentation de capital

#### **EXERCICE 25**

La société Réti a un capital social de 400 000 € divisé en 10 000 actions de 40 €. Les capitaux propres ont une valeur de 800 000 €. Elle décide d'incorporer une partie des réserves au capital par création d'actions gratuites à hauteur d'une action gratuite pour 10 actions anciennes.

- 1. Calculez le nombre d'actions gratuites.
- 2. Calculez la valeur du droit d'attribution.
- 3. Enregistrez les écritures d'augmentation de capital.

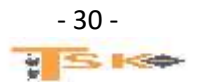

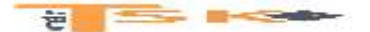

#### **EXERCICE 26**

La société anonyme Dimitri a un capital social de 100 000 € divisé en actions de 40 €. La valeur mathématique de l'action est de 200 €, à la date du 1<sup>er</sup> avril. Les dirigeants de la société envisagent une double augmentation simultanée de capital, le 15 mai N.

- Par apport en nature de la SA Chotasko : des constructions évaluées à 4 000 000 € ;
- Par apport en numéraires 10 000 actions nouvelles libérées de moitié, émises à 150 €.

#### **Travail à faire :**

- 1. Quel est le nombre d'actions, en nature, créées ?
- 2. Quel est la valeur du droit de souscription ?
- 3. Enregistrer les écritures d'augmentation du capital à la date du 15 mai.

#### **EXERCICE 27**

Le capital de la SA Geoffroy est composé de 100 000 actions de 200 € de valeur nominale. Au début de l'exercice N, la Direction fait étudier les modalités d'une augmentation de capital. Le cours en bourse de l'action est alors de 600 €. Les services comptables et financiers de la société envisagent l'hypothèse suivante :

- Augmentation de capital par apport de 18 000 000 € en numéraires, prime d'émission comprise. La valeur théorique du DPS s'élèvera à 80 €.
- Ensuite, augmentation de capital par incorporation d'une partie de la réserve facultative. Le capital sera porté à 32 500 000 €. Les actions gratuites seront attribuées à tous les actionnaires (anciens et nouveaux).

#### **Travail à faire :**

- 1. Calculez le prix d'émission des actions nouvelles,
- 2. Quel doit être le montant des réserves à incorporer au capital ?
- 3. Calculez la valeur théorique du droit d'attribution.
- 4. En définitive, la société préfère que les deux opérations aient lieu simultanément. Le capital sera porté à 32 millions d'euros seulement. Le prix d'émission des actions de numéraires sera de 400 €. La valeur boursière théorique des actions, après la double augmentation, sera égale à 475 € :
	- Calculez la valeur théorique du DA et du DPS,
	- Quel sera le montant des réserves à incorporer au capital dans ce cas ?
	- Enregistrez cette opération dans l'hypothèse d'une libération du minimum légal.

#### **EXERCICE 28**

La société Gutman a un capital de 30 000 actions de valeur mathématiques 100 €. Elle envisage de procéder le 30 avril à une double augmentation de capital réalisée comme suit :

- Par incorporation d'une partie des réserves statutaires avec création de 5000 actions gratuites de VN = 20 € ;
- Par émission de 25 000 actions de numéraires émises à 80 € et libérées du minimum légal. Toutes les actions sont souscrites et libérées du montant appelé le 30 avril par versements à la banque de la société.

Les frais des diverses augmentations sont réglés par chèque le 10 mai pour un montant de 12 000 €; ils sont imputés sur la prime d'émission.

- 1. Déterminez la valeur théorique des DS et des DA attachés à chacune des 30 000 actions anciennes.
- 2. Passez les écritures d'augmentation de capital et de règlement des frais.

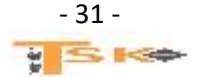

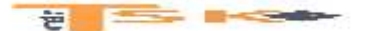

#### **EXERCICE 29**

Plusieurs opérations ont affecté les capitaux propres de la société Ludwig cotée en bourse, à la valeur de 350 €. Au 15 juin N, le capital était composé de 1 000 000 d'actions de valeur nominale 50 €.

- Le 15 juillet N, des associés ont accepté la conversion au capital de leur compte courant de 899 500 € de capital. Après avoir entendu le rapport spécial du commissaire aux comptes, L'AGE a accepté la valeur de 350 € pour la conversion de créance.
- Le 31 juillet N, à l'échéance d'un emprunt obligataire convertible en actions, les porteurs de 4000 obligations de valeur nominale 1000 € ont accepté la conversion sur la base de 3 actions contre une obligation. Ces obligations ont été émises et sont remboursables à la VN. Le cours de l'action à cette date était de 350 €.
- Le 25 septembre N, la société Ludwig émet 10 000 BSA pour un montant unitaire de 100 €, chaque bon donnant le droit de souscrire à une augmentation de capital en décembre N, au prix d'émission de 300 €.

#### **Travail à faire :**

- 1. Calculez le nombre d'actions à remettre aux associés.
- 2. Présentez l'écriture d'augmentation du capital.
- 3. Justifiez le choix des obligataires et présentez l'écriture de conversion de cette créance en actions.
- 4. Quel est le cours de l'action au 25/09/N, au-dessous duquel un souscripteur de bons n'aura pas intérêt à les utiliser ?
- 5. Présentez l'écriture d'émission des bons.

#### **EXERCICE 30**

Au 31/12/N, après affectation des résultats, l'action de la Société Anonyme Eurostar est estimée à 415 €. Le capital social est de 80 000 000 €. Les actions ont une valeur nominale de 200 €. Une AGE réunie au 1er trimestre N+1 décide une double augmentation de capital. Emission, le 12 avril N+1 de 100 000 actions nouvelles par incorporation au capital d'une partie de la réserve facultative. Jouissance des actions gratuites le 1<sup>er</sup> janvier N+2. Emission le 18 septembre N+1 de 100 000 actions de numéraires émises à 260 €. Ces actions seront libérées du minimum légal à la souscription et porteront jouissance au 01/07/N+2.

- 1. Calculez le droit d'attribution puis le droit de souscription.
- 2. Comptabilisez toutes les écritures relatives à ces deux augmentations de capital.
- 3. Quel intérêt présente pour une entreprise une augmentation de capital à titre gratuit ?
- 4. M. Vincent détient au 31/12/N 120 actions. Il vend en N+1, tous ses DA et tous ses DPS à leur valeur théorique ; Montrez qu'il n'est pas lésé par l'opération.
- 5. M. Jugurtha détient 8000 actions au 31/12/N et 10 000 après la première augmentation du capital. Lors de la 2<sup>ème</sup> augmentation de capital, il vend certains DS pour pouvoir souscrire des actions sans amputer sa trésorerie. Combien de DPS doit-il vendre ? Combien d'actions va-t-il souscrire ? Montrez que sa trésorerie est équilibrée à quelques euros près et que la valeur globale de son portefeuille est inchangée. Arrondissez les calculs aux nombres inférieurs.

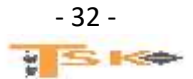

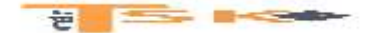

**La comptabilité des capitaux permanents**

### **EXERCICE 31**

Jacques, gérant de la SARL Harico, envisage de porter le capital de sa société à 3 000 000 €, en combinant les quatre opérations suivantes :

- Emission de 3000 nouvelles parts sociales de 100 € souscrites à 160 €,
- Compensation d'une créance du fournisseur Magok : 630 000 €,
- Paiement des trois quarts du dividende de N en parts sociales,
- Incorporation « d'autres réserves » pour le solde.

Le nombre de parts sociales anciennes est de 20 000 et la valeur nominale est de 100 €. La valeur mathématique avant l'augmentation de capital est de 240 €.

Les porteurs de 15 000 parts sociales acceptent qu'une partie de leur dividende, soit 6 € par part, soit payé en parts sociales.

#### **Travail à faire :**

- 1. Calculez la valeur théorique des droits d'attribution et des droits de souscription des actions anciennes.
- 2. Enregistrez dans les livres de la SARL Harico les écritures comptables correspondantes.

#### **EXERCICE 32**

La société Huvier connaît des difficultés financières depuis plusieurs années. Son bilan peut se résumer ainsi :

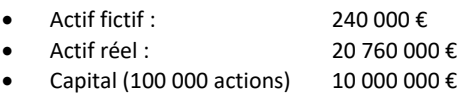

- Réserves : 0 €
- Dettes : 11 000 000 €

La société se propose de racheter 10 000 de ses propres actions en vue de les annuler. La société Bui détenant 10 000 actions de la société Huvier accepterait de les lui céder.

#### **Travail à faire :**

1. Comptabiliser le rachat de 10 000 actions et la réduction de capital dans les deux hypothèse suivantes. 1ère hypothèse, rachat à 95 € ; 2ème hypothèse, rachat à 104 €.

#### **EXERCICE 33**

La société Perrault a été constituée avec un capital de 10 000 actions de numéraires de 100 € de nominal dont la moitié seulement a été appelée et libérée. Les opérations sociales n'ayant pas pris l'ampleur espérée, la société décide de réduire son capital à un montant de 200 000 € :

- Par renonciation à la partie non encore appelée,
- Par absorption des pertes reportées qui s'élèvent à 250 000 €,
- Par remboursement en numéraires pour le reste.

#### **Travail à faire :**

1. Enregistrez les écritures nécessaires

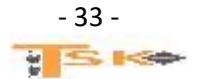

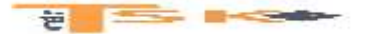

#### **EXERCICE 34**

Le capital de la SA Alfaro est de 12 000 000 € divisé en actions de 100 € nominal. La société réalise une augmentation de capital, le 3 juin N par une émission de 60 000 actions de numéraire de 100 € (nominal), avec prime de 50 €. Dans le même temps elle attribue 20 000 actions gratuites de 100 € de nominal. (Augmentation de capital par incorporation de réserves). La valeur du titre avant les deux opérations est égale à 300 €. La société Alfaro n'est pas cotée sur un marché financier.

1. Lors de cette augmentation de capital, deux actionnaires posent deux problèmes différents, en supposant que les droits de souscription et d'attribution soient négociés à leur valeur théorique :

*Problème I :* montrez que l'opération est équitable pour M. José, qui ne disposait d'aucune action ancienne et qui participe à l'augmentation de capital pour détenir à la fin de l'opération 600 actions de numéraires et 150 actions gratuites. Vérifiez l'équité en comparant la valeur finale des titres acquis aux dépenses correspondantes ;

*Problème II :* la société MARIEFRANCE, titulaire de 1 000 actions dans le cadre d'une activité financière de portefeuille, désire participer à l'augmentation de capital sans débourser de liquidité. Quel est le nombre de DS cédés ? Quel est le nombre d'actions souscrites ? Vérifiez votre résultat.

2. Les actions de numéraires devant être libérées du minimum légal lors de la souscription, passez toutes les écritures comptables relatives à l'émission en numéraires et à l'attribution d'actions gratuites chez Alfaro.

3. La société MarieFrance a acquis ses titres ALFARO au cours de 210 *€*. Présentez les écritures comptables nécessaires au journal de la société MarieFrance.

4. Lors de l'appel du 2e quart du capital, le 3 février N+1 (date limite de versement : 28/02/N+1), M. José, ne répond pas. Après mise en demeure restée sans effet, ses titres sont vendus par la société Alfaro, libérés de moitié, pour 96 000 *€*, le 1er juin N+1. La société décompte à M. José 3 mois d'intérêt de retard au taux annuel de 8,50 % et 66 *€* de remboursement de frais divers.

4.1. Enregistrez les écritures de la société Alfaro, depuis l'appel du capital jusqu'au règlement final de l'actionnaire José effectué le 3 juin N+1.

4.2. Calculez et analysez le résultat global sur les actions de numéraires pour M. José.

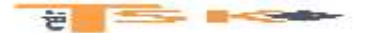

**La comptabilité des capitaux permanents**

#### **EXERCICE 35**

La SA Accon a un capital de 10 000 actions, entièrement libéré depuis N-2. L'extrait des comptes au 31/12/N montre les éléments suivants :

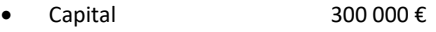

- $\bullet$  Primes 8000 €
- Réserve légale 29 000 €
- Autres réserves 10 000 €
- Report à nouveau (SC) 2500 €
- Résultat de l'exercice 50 000 €

Les statuts de la SA prévoient le versement d'un premier dividende au taux de 4 % et d'un superdividende. Des acomptes sur dividendes ont été versés le 01/09/N pour un montant de 10 000 €. L'AGO du 10/05/N+1 décide :

- De prélever toutes les primes et toute la réserve facultative,
- Et de distribuer un dividende maximal par action correspondant à un nombre entier inférieur d'euros.

Les dividendes sont payés en espèces le 10/07/N+1.

#### **Travail à faire :**

- 1. Présentez, dans un tableau, l'affectation du résultat,
- 2. Comptabilisez l'acompte sur les dividendes,
- 3. Comptabilisez l'affectation du résultat,
- 4. Comptabilisez le paiement des dividendes.

#### **EXERCICE 36**

La SA Capi a été constituée le 01/01/N-3 au moyen de 10 000 actions de valeur nominale de 30 €, libérée du minimum légal. Le solde a été libéré le 01/04/N-1.

Elle a effectué une augmentation de capital, le 01/02/N, de 3000 actions, libérées du minimum légal. Le solde a été libérée le 01/12/N. Les statuts de la SA prévoient le versement d'un premier dividende au taux de 4 %. L'extrait des comptes au 31/12/N montre les éléments suivants :

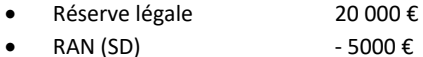

Résultat de l'exercice 50 000 €

L'AGO du 10 mai N+1 décide d'affecter en réserve facultative un montant de 2000 € et de distribuer un dividende maximal par action entièrement libérée, correspondant à un nombre entier inférieur d'euros.

- 1. Présentez, dans un tableau, l'affectation du résultat,
- 2. Comptabilisez l'affectation du résultat.

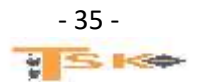

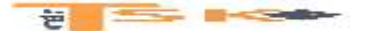

#### **EXERCICE 37**

MM. Le Bihan et Jezequel fondent le 1er avril N, une société en nom collectif pour exploiter un fonds de commerce de mareyage (achat, expédition et vente de poissons). Le capital est fixé à 100 000 €, l'apport de Le Bihan étant de 60 000 €, celui de Jezequel de 40 000 €.Le Bihan apporte les éléments suivants d'un fonds qu'il exploitait déjà au Guilvinec :

- matériel de transport 10 000 €,
- chambre froide 30 000 €,
- outillage 6 000 €,
- titres (déposés à la BNP pour garantir les opérations d'achat à la criée) 4 000 €,
- éléments incorporels 5 000 €.

Il complète son apport par un versement au compte ouvert à la BNP au nom de la société. Jezequel libère son apport par un virement au même compte. Les honoraires de l'expert-comptable consulté par les deux associés ont été réglés par chèque et s'élèvent à 2 650,00 € HT.

#### **Travail à faire :**

- 1. Présenter les écritures de constitution de la société.
- 2. Présenter les deux méthodes d'enregistrement des frais de constitution. Quels sont les avantages et inconvénients respectifs de chacune de ces deux méthodes ?

#### **EXERCICE 38**

La SARL « Au palais méditerranéen » est constituée le 1<sup>er</sup> mars N entre six associés dont Mme Dalmasso qui est à l'initiative du projet et sera gérante de la société. Celle-ci exploitera un restaurant à créer dans les Alpes de Haute-Provence. Les statuts précisent que le capital de 50 000 € sera divisé en parts sociales de 5 € dont 2000 parts intégralement libérées souscrites par Mme Dalmasso. Les cinq autres associés souscriront, à parts égales, les autres parts sociales qui seront libérées du minimum légal à la souscription. Les fonds sont déposés sur le compte bancaire de l'entreprise le 1<sup>er</sup> mars. Le 2 juillet N, Mme Dalmasso demande aux autres associés de verser pour la fin du mois les deuxième et troisième cinquièmes de leurs apports. Les associés s'exécutent le 5 juillet. Aucun autre appel n'aura lieu en N.

- 1. Déterminez les montants du capital non appelé et du capital appelé.
- 2. Présentez les écritures relatives à la constitution de la SARL.
- 3. Présentez les écritures d'appel et de libération de juillet N.
- 4. Indiquez les rubriques du bilan au 31 décembre N concernées par ces opérations.

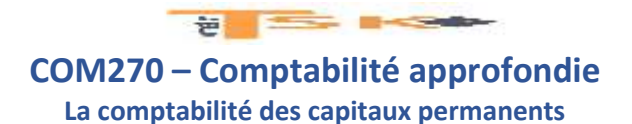

#### **EXERCICE 39**

Bonnie et Clyde ont constitué le 1<sup>er</sup> mars N une SNC ayant pour capital 20 000 €, le montant des apports nets de chaque associé étant égal à 10 000,00 €. Le contrat de société stipule que les apports devront être libérés avant le 1er juillet. Bonnie apporte sa situation active et passive telle qu'elle résulte du bilan ci-après :

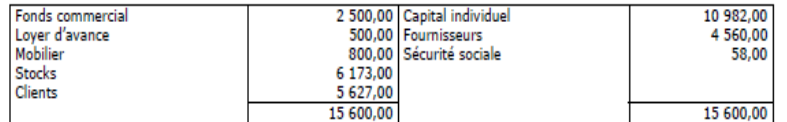

La société accepte de poursuivre le recouvrement des créances commerciales de Bonnie, le risque d'impayé restant à la charge de Bonnie. En attendant la SNC ne considérera pas ces créances comme un apport. Bonnie s'oblige à effectuer un apport en numéraire complémentaire pour couvrir les créances impayées. La SNC prend à sa charge le passif de Bonnie. Elle lui reversera le reliquat éventuel. Clyde apporte un brevet 3 000,00 € et des espèces 4 000,00 €. Il se libérera du solde le 1er juillet par un versement en banque. Le 1er juillet Bonnie effectue un versement de 4 645,00 € au compte bancaire de la SNC. Du 1er mars N au 28 février N+1, les débiteurs de Bonnie ont payé 5 100,00 €, le reste étant irrécouvrable.

#### **Travail à faire :**

1. Enregistrer les écritures correspondant à ces évènements.

#### **EXERCICE 40**

Madame Carole, commerçante, constitue le 1er février N une SA au capital de 200 000 €, divisé en actions de 100 €. L'apport de Mme Carole est estimé comme suit :

- Terrain 5 000 €
- Construction 15 000 €
- Outillage industriel 5 000 €
- Mobilier 1 500 €
- Fonds commercial 10 000 €
- Stock de marchandises 22 000 €
- Dépôt en banque 3 000 €
- Fournisseurs 28 000 €

Les créances clients sont estimées à 16 500 € alors que leur nominal est de 17 300 € pour tenir compte du risque d'impayés et de l'actualisation de certaines créances à longue échéance. Les autres actions sont souscrites en numéraire et sont libérées du minimum légal à la constitution. Le solde sera libéré pour moitié au 31 décembre N et pour l'autre moitié à l'expiration du délai légal. Le 26 février les frais de constitution, soit 2 000 € de droits d'enregistrement et 2 500 € HT de frais d'actes, sont payés par chèques. Ces frais seront répartis sur 3 exercices. Le 31 décembre, lors de l'appel du deuxième versement 250 actions sont intégralement libérées par anticipation, ainsi que les statuts l'autorisent.

#### **Travail à faire :**

1. Enregistrer les écritures correspondant à ces évènements, en utilisant la méthode qui n'est pas préférentielle.

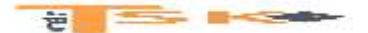

**La comptabilité des capitaux permanents**

#### **EXERCICE 41**

La SA ROMA a un capital de 300 000,00 € divisé en 3 000 actions de 100,00 €. Elle veut se procurer 150 000,00 € de fonds propres. Les actions sont cotées en bourse 173,00 € avant toute opération. Pour obtenir ces fonds la société émet des actions nouvelles, entièrement libérées, avec une prime fixée au maximum théorique. Le nombre d'actions émises est arrondi à la dizaine supérieure. Les frais d'émission débités par la banque HSBC s'élèvent à 4,50 € par action émise. Ces frais sont comptabilisés par la méthode préférentielle. Le taux de l'IS est de 33 1/3 %.

#### **Travail à faire :**

- 1. Déterminer le prix d'émission, la prime d'émission et le nombre d'actions émises.
- 2. Enregistrer les écritures correspondant à ces opérations.

#### **EXERCICE 42**

Dans le bilan de l'entreprise Carbonara SA, arrêté au 31 décembre N, les postes de capitaux propres sont les suivants :

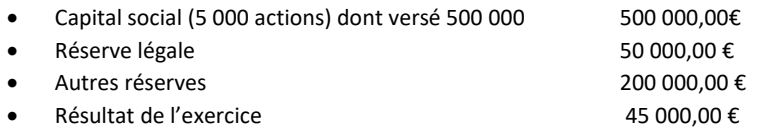

L'assemblée générale ordinaire réunie le 15 mai N+1, met en distribution la totalité du bénéfice puis réunis en assemblée générale extraordinaire, les actionnaires décident à l'unanimité une augmentation de capital en numéraire réservée à une nouvelle actionnaire, Mlle Réunion. Celle-ci souscrira, le 1er juin N+1, à 2 000 actions nouvelles de 100,00 € pour une somme totale de 300 000,00 €. Ces actions seront libérées du minimum légal à la souscription, le solde étant versé fin décembre N+1.

- 1. Montrer que le prix de souscription des actions de Mlle Réunion est équitable.
- 2. Enregistrer ces différentes opérations.

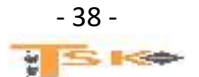

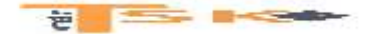

**La comptabilité des capitaux permanents**

#### **EXERCICE 43**

La société anonyme Le Manoir a procédé, le 15 mai N, à une double augmentation de capital simultanée :

- par incorporation d'une partie des « Autres réserves » au capital avec distribution d'actions gratuites,
- par émission d'actions nouvelles de numéraire.

Toutes les actions anciennes, gratuites et de numéraire, auront la même valeur nominale. L'assemblée générale ordinaire annuelle, réunie le 1er mars N, a décidé d'attribuer un dividende unitaire de 25,00 € aux 30 000 actions.

#### **Travail à faire :**

**Compte tenu des renseignements qui vous sont fournis en annexe : retrouver les conditions de la double augmentation de capital :**

- **nombre d'actions gratuites attribuées,**
- **nombre d'actions de numéraire émises,**
- **prix d'émission des actions de numéraire.**

#### Annexe - Extraits des bilans de la SA Le Manoir

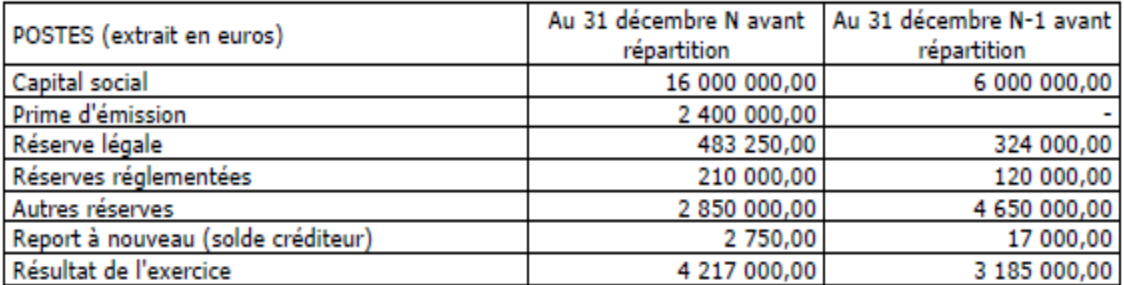

#### **EXERCICE 44**

Le capital de la société anonyme BLANC est composé de 20 000 actions de 500,00 € de valeur nominale émises lors de la constitution de la société. En raison de l'abandon d'un important projet d'investissements le conseil d'administration estime alors que le capital social est trop important. L'assemblée générale extraordinaire réunie le 31 mars N+2 décide :

- de racheter 5 000 actions pour un prix global de 2 800 000,00 € ; les actions rachetées seront annulées et l'excédent du prix de rachat sur la valeur nominale sera imputé sur la réserve facultative ;
- puis, de rembourser 100,00 € par action non annulée, ramenant ainsi la valeur nominale à 400,00 €.

#### **Travail à faire :**

Enregistrer ces opérations dans la comptabilité de la société anonyme.

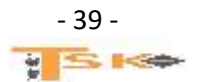

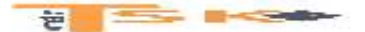

#### **EXERCICE 45**

La société anonyme des anciens établissements CHAUVOIS au capital de 2 500 000,00 € divisé en 5 000 actions de 500,00 €, a inscrit dans ses statuts la possibilité d'amortir son capital par prélèvement sur la réserve constituée à cet effet. Le bilan, après répartition du résultat, arrêté au 31 décembre N, présente les postes de capitaux propres suivants :

- Capital social 2 500 000,00 €
- Réserve légale 250 000,00 €
- Écart de réévaluation libre 1 795 000,00 €
- Réserve pour amortissement des actions 1 875 000,00 €

#### **Travail à faire :**

- 1. Enregistrer l'amortissement du capital sachant que l'assemblée générale a décidé le 26 juillet N+1, d'amortir les actions des 3/4 et de verser les fonds aux actionnaires avant le 15 août N+1.
- 2. Présenter les postes de capitaux propres après cette opération.

#### **EXERCICE 46**

Le bilan de la société anonyme Garat se présente comme suit le 31 décembre N :

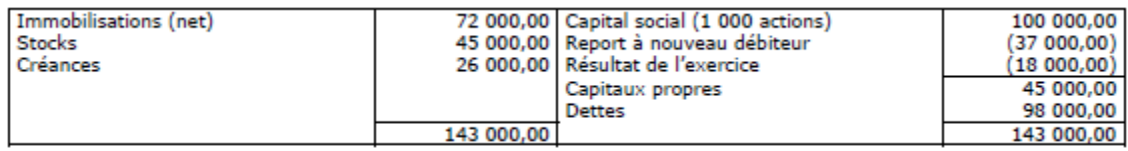

#### **Travail à faire**

#### 1. **Peut-on légalement laisser les choses en l'état ?**

L'assemblée générale mixte convoquée le 20 février N+1, pour faire face à la situation décide :

- Une réduction du capital pour un montant de 60 000,00 €.
- Une augmentation de capital souscrite par le fournisseur Picaud.

Celui-ci apportera 49 500,00 € représentés par 1 100 actions dont 22 500,00 € prélevés sur sa créance sur la société anonyme Garat et 27 000,00 € souscrits en numéraire.

- 2. **Enregistrer ces opérations.**
- 3. **Présenter le bilan de la SA Garat à l'issue de ces opérations.**

#### **EXERCICE 47**

- 1. A quoi correspond le DPS (droit préférentiel de souscription) ?
- 2. A quoi correspond le DA (droit d'attribution) ?
- 3. Définir les BSA (bons de souscription d'actions)
- 4. En quoi consiste la liquidation ?

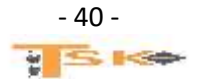

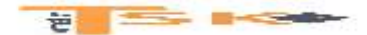

#### **EXERCICE 48**

Le bilan de la SA Aïda établi le 31/12/N-1, après affectation du résultat, présente les capitaux propres suivants :

- Capital social (2000 actions de VN 100  $\epsilon$ ) 200 000  $\epsilon$
- Réserve légale 20 000 €
	- Autres réserves à déterminer
- L'AGE tenue le 05/01/N décide, sur la base du bilan au 31/12/N-1, une augmentation de capital par création de 1000 actions de numéraire de nominal 100 €, émises à 118 €, à libérer du minimum légal lors de la souscription. Compte tenu de la valeur mathématique de l'action, le Droit Préférentiel de Souscription théorique est de 34 €.

Le 12/01/N, toutes les actions nouvelles sont souscrites et libérées par l'intermédiaire de la banque de la société, à l'exception d'un souscripteur de 60 actions qui a réglé la totalité lors de la souscription.

Le 15/10/N, le deuxième quart du nominal est appelé. Le 15 novembre N, tous les versements sont effectués.

#### **Travail à faire :**

- 1. Déterminez le montant du poste « autres réserves ».
- 2. Vérifiez la valeur théorique du DPS.
- 3. Comptabilisez l'augmentation du capital.
- 4. Comptabilisez l'appel et la libération du deuxième quart.

#### **EXERCICE 49**

La société Koltine, au capital de 2 000 000 € divisé en actions de 20 €, a, pour l'exercice qui se clôture au 31 décembre N, réalisé un bénéfice net comptable de 127 654 €. L'article 5 des statuts de cette société prévoit : « Après dotation aux comptes de réserve légale dans les conditions prévues par la loi, il sera prélevé sur le bénéfice distribuable les sommes nécessaires pour verser un premier dividende au taux de 4 % aux actions libérées. Sur le solde, l'assemblée pourra doter une réserve facultative pour un montant qu'elle fixera. Sur le solde, un second dividende sera servi aux actionnaires et le reliquat éventuel sera reporté à nouveau. Au 31 décembre N, on extrait de sa balance des comptes les éléments suivants :

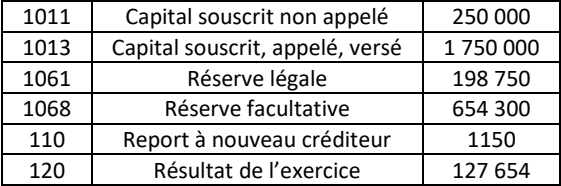

Il n'y a eu aucune libération de capital au cours de l'exercice N. Les dirigeants de cette société, envisagent de doter 25 000 € en réserve facultative. Par simplification, on admettra qu'aucune somme ne sera portée en report à nouveau.

- 1. Présentez le tableau d'affectation du résultat
- 2. Comptabilisez l'affectation du résultat de cet exercice (AG le 15/04/N+1)
- 3. Présentez les capitaux propres de cette société après répartition

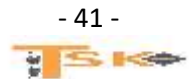

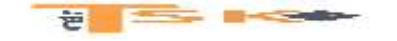

#### **EXERCICE 50**

Vous travaillez dans le service comptable de la SA Top design. Cette entreprise conçoit et fabrique du mobilier de bureau. Elle clôture ses comptes au 31 décembre. Le directeur financier de l'entreprise vous fournit le bilan au 31/12/N, l'extrait des statuts et les décisions prises par l'assemblée générale du 20 juin N+1.

#### **Travail à faire :**

- 1. Présentez le tableau d'affectation des bénéfices ;
- 2. Enregistrez l'écriture découlant de cette opération ;
- 3. Présentez les capitaux propres au bilan après affectation du résultat, et le tableau de l'annexe au 31/12/N+1.

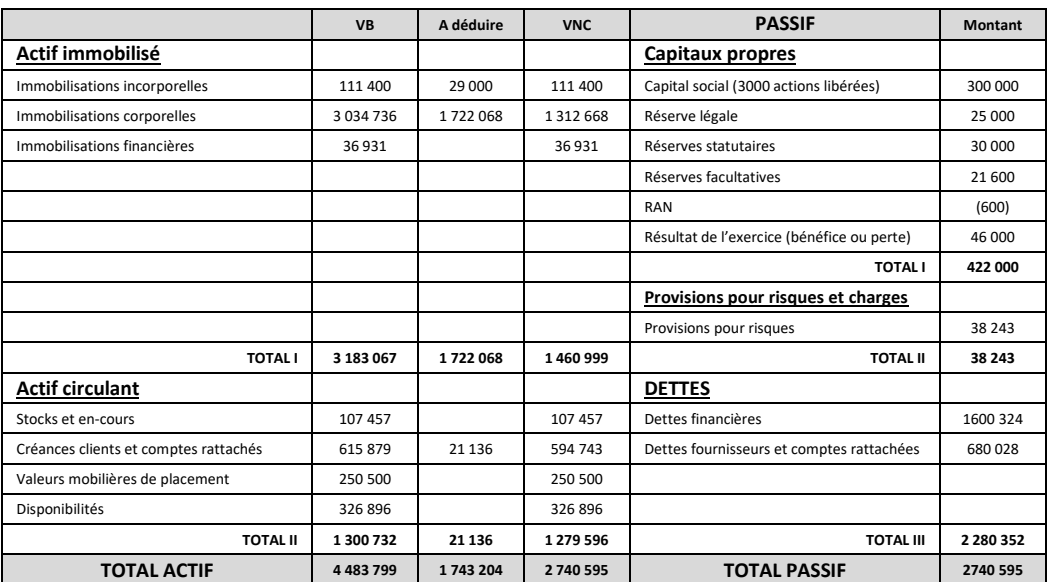

#### *Bilan de la SA Top design au 31/12/N*

#### *L'extrait des statuts de la SA Top Design*

L'article 25 concernant l'affectation des résultats prévoit, lorsque le bénéfice le permet :

- Une dotation de la réserve légale jusqu'à son minium obligatoire ;
- Une rémunération des actionnaires sous forme d'un intérêt statutaire de 8 % du capital libéré ;
	- Une dotation à la réserve statutaire de 10 % du résultat.
		- Les décisions de l'AG ordinaire du 20 juin N+1

L'assemblée générale des actionnaires du 20 juin N+1 a décidé les éléments suivants :

- La réserve légale sera limitée au minimum légal le cas échéant ;
- La réserve facultative s'élève à 800 € ;
- Le superdividende sera arrondi au demi-euro inférieur le plus proche ;
- Le solde sera intégré en RAN.

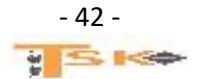

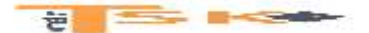

#### **EXERCICE 51**

La société hydroélectrique de Touzac, émet un emprunt obligataire le 01/04/N, remboursable le 31/03 de chaque année. 15 000 titres sont émis au prix de 97 €. La valeur nominale est de 100 € et le prix de remboursement de 105 €. Le taux d'intérêt est de 9,45 % l'an. L'emprunt est remboursable en 5 ans par annuités sensiblement constantes. Lors de l'émission, les frais d'émission se sont élevés à 12 000 € hors taxe (TVA de 20 %). Ils ont été prélevés par la banque BNP en date du 28 avril N. Les obligataires règlent le 28 avril N. L'amortissement de la prime de remboursement et des frais d'émission sont réalisés sur la durée de l'emprunt.

#### **Travail à faire :**

- 1. Enregistrez l'émission de l'emprunt ;
- 2. Présentez le tableau d'amortissement de l'emprunt ;
- 3. Présentez les écritures à l'inventaire N (l'exercice coïncide avec l'année civile) et à l'ouverture de l'exercice N+1 ;
- 4. Présentez les écritures à l'échéance du 01/04/N+1 et le règlement aux obligataires le 18/04/N+1 ;
- 5. Présentez les écritures d'inventaire au 31/12/N+1 ;
- 6. Présentez les écritures à l'échéance du 01/04/N+2.

#### **EXERCICE 52**

La SARL Parmaldi a un capital de 40 000 € (entièrement libéré) réparti entre trois associés :

- M. Pareto détient 200 parts ;
- Mme Malesan détient 100 parts ;
- M. Divisi détient 100 parts.

Le bénéfice net d'impôt réalisé au cours de l'exercice N s'élève à 120 000 €. L'article 5 des statuts de cette société prévoit :

- Dotation à la réserve légale ;
- Intérêts statutaire de 8 % du nominal des parts sociales ;
- Le reliquat, après dotation à une réserve facultative est attribué aux parts proportionnellement aux apports au titre de superdividende ou reporté à nouveau.

Des comptes au 31 décembre N, on extrait les éléments suivants :

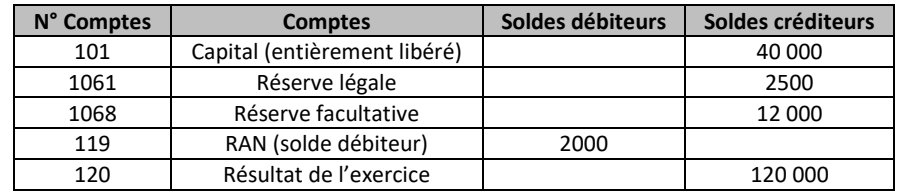

Le 31 mars N+1, les associés, réunis en assemblée générale ordinaire, décident de doter la réserve facultative de 10 000 €. Le superdividende est arrondi à l'euro inférieur. La société est soumise à l'impôt sur les bénéfices.

- 1. Présentez le tableau d'affectation du résultat
- 2. Comptabilisez cette affectation
- 3. Déterminez le montant des revenus imposables pour chacun des trois associés.

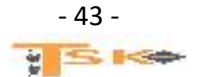

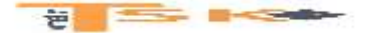

#### **EXERCICE 53**

- 1. Qu'est-ce qu'une réserve statutaire(ou contractuelle) ?
- 2. Qu'est-ce qu'un report à nouveau créditeur ?
- 3. Qu'est-ce que le bénéfice distribuable ?
- 4. Qu'est-ce qu'un dividende ?
- 5. Définir les actions de préférences.
- 6. Qu'est-ce qu'un dividende préciputaire ?

#### **EXERCICE 54**

Vous travaillez au sein de la société anonyme Texier en qualité de comptable. Votre responsable hiérarchique vous charge de vous occuper de l'affectation du résultat de l'exercice précédent. La société anonyme Texier a un capital social d'un montant de 6 000 000 € constitué par 15 000 actions A de nominal 300 € libérées depuis plus d'un an, et par 5000 actions B de même nominal libérées depuis 5 mois au 31/12/N. Le bénéfice à répartir du dernier exercice clos le 31/12/N s'élève à 632 720 €. Avant la répartition, la réserve légale d'élevait à 450 000 € et il n'y a pas de RAN de l'exercice précédent. L'article 7 des statuts stipule. « Sur les bénéfices, il sera prélevé, la dotation à la réserve légale, un premier dividende égal à 6 % du capital libéré, la dotation à la réserve facultative par décision de l'assemblée générale, un superdividende fixé par décision de l'AG et le solde sera reporté à nouveau.

#### **Travail à faire :**

- 1. Présentez les calculs relatifs à la répartition des bénéfices, sachant que la réserve facultative sera de 100 000 € et que le dividende net par action A devra s'élever à 25 €.
- 2. Réalisez le tableau des affectations du résultat.
- 3. Comptabilisez au journal l'écriture de répartition des bénéfices en date du 31/12/N.
- 4. Calculez le dividende net unitaire des actions A et B.

#### **EXERCICE 55**

La société Comtebrie fabrique un camembert régional réputé pour sa saveur. Elle vient de clôturer son exercice comptable le 31/12/N et vous êtes chargé, en qualité de comptable, de procéder à l'affectation des résultats de cet exercice. Vous disposez des renseignements suivants sur la société Comtebrie :

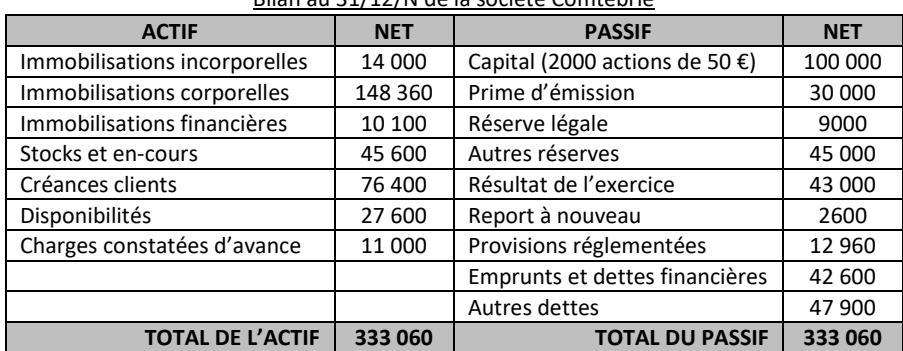

Bilan au 31/12/N de la société Comtebrie

Les statuts de la société Comtebrie prévoient l'attribution aux actionnaires d'un premier dividende de 5 % du capital libéré. Les associés ont décidé de porter une somme de 10 000 € en réserve facultative et de distribuer un superdividende unitaire égal à 14,50 € par action. La dernière augmentation de capital a eu lieu en N-3. Tous les titres sont entièrement libérés depuis cette date.

- 1. Présentez les calculs relatifs à la répartition des bénéfices de l'exercice N (tableau d'affectation du résultat)
- 2. Enregistrez l'écriture d'affectation du résultat.

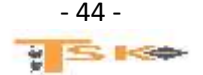

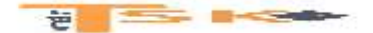

**La comptabilité des capitaux permanents**

#### **EXERCICE 56**

La société anonyme Bourdon, dont l'exercice comptable coïncide avec l'année civile, vous communique les éléments nécessaires au calcul de l'impôt sur les sociétés.

**En 2005 :**

- Résultat fiscal base de l'IS au taux normal = 2 859 420,00 €
- Plus-value nette à long terme sur cessions de titres de participation = 198 000,00 €
- Revenus de la concession d'un brevet mis au point fin 1996 = 140 000,00  $€$

#### **En 2006 :**

- $\bullet$  Résultat fiscal base de l'IS au taux normal = 3 024 660.00 €
- Plus-value nette à long terme sur cessions de titres de participation = 50 000,00  $\epsilon$
- Revenus de la concession d'un brevet mis au point fin 1996 = 200 000,00 €

Les titres de participation détenus par la société anonyme Bourdon correspondent à la définition fiscale des « autres titres de participation ».

#### **Travail à faire :**

**En vous aidant des renseignements fiscaux qui vous sont fournis en annexe :**

- **1. Déterminer, pour l'année civile 2007, le montant de tous les versements effectués, au titre de l'IS, par la SA Bourdon :**
	- **Montant de l'IS total dû au titre de l'exercice 2006 ;**
	- **Montant de la somme de tous les acomptes versés (IS et contribution) durant l'exercice 2006 ;**
	- **Montant du solde de l'IS et de la contribution 2006, à verser en 2007 ;**
	- **Montant des acomptes versés au titre de l'IS 2007.**
- **2. Enregistrer au journal de la SA Bourdon, les versements dont vous venez de déterminer les montants dans la question précédente.**

#### Annexe - Taux

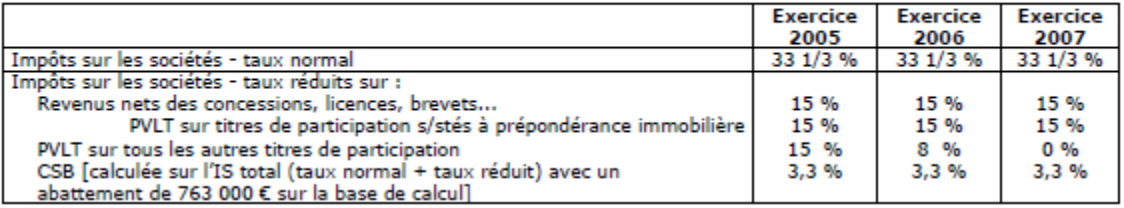

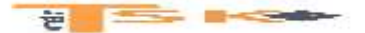

#### **EXERCICE 57**

La société anonyme Bonhoure, émet un emprunt obligataire le 01/01/N, de 50 000 obligations de 2000 € de valeur nominale, émises à 1980 € et remboursable à leur valeur nominale. Le taux d'intérêt est de 9 %. La durée de l'emprunt est de 8 ans. L'emprunt est remboursable par annuités sensiblement constantes, à compter du 1<sup>er</sup> octobre N+1. Les primes de remboursement sont amorties au prorata des intérêts courus.

- 1. Présentez le tableau d'amortissement de l'emprunt indiquant : échéances, les obligations vivantes, le coupon et les obligations à rembourser.
- 2. Présentez les écritures de N et de N+1

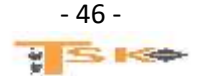

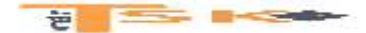

#### **La comptabilité des capitaux permanents**

#### **EXERCICE 58**

La société Teixeira a émis deux emprunts dans les conditions suivantes au cours de l'exercice N :

#### *Emission d'OBSO*

Le 1<sup>er</sup> juillet N, la SA Teixeira émet 1000 OBSO de VN = 300 €, portant intérêt au taux de 5 %. Le prix d'émission de cette OBSO est de 295 €. Elle sera remboursable au pair, in fine, le 01/07/N+10. Le coupon de 15 € est payable tous les ans le 1<sup>er</sup> juillet. La prime de remboursement est amortie linéairement dans les conditions de droit commun. A chaque OBSO émise en N est un attaché un bon qui donne le droit de souscrire entre le 01/05/N+1 et le 30/06/N+1 à une nouvelle obligation de 300 € émise et remboursée au pair. Cette deuxième obligation porte un intérêt de 7 % (date de jouissance : le 1<sup>er</sup> juillet). Elle sera remboursable le 01/07/N+15.

#### **Travail à faire :**

- 1. Enregistrez l'émission des OBSO, le 1<sup>er</sup> juillet N dans les comptes de la SA Teixeira directement par le compte banque, le prix du bon attaché à l'OBSO est de 30 €.
- 2. Présentez les écritures de clôture de l'exercice N.
- 3. Présentez les écritures relatives à la souscription du second emprunt, sachant que 900 bons attachés aux OBSO sont exercés.
- 4. Présentez les écritures de clôture N+1 du 2ème emprunt.

#### *Emission D'OBSA*

Le 01/10/N, la société Teixeira émet un emprunt obligataire aux conditions suivantes :

- Nombre d'obligations : 5000 ;
- $\bullet$  Prix d'émission : 180 € ;
- Valeur Nominale d'une obligation : 200  $\epsilon$ ;
- Prix de remboursement : 220 € ;
- Taux facial : 5 % (taux moyen des emprunts à la même date = 9 %) ;
- Durée 7 ans ;
- Remboursement in fine
- La valeur actuarielle de l'obligation est de 171 €.

Par ailleurs, à chaque obligation est attaché un BSA donnant le droit de souscrire à une augmentation de capital le 01/12/N+2 aux conditions suivantes :

- Un bon de souscription donne le droit de souscrire à une action nouvelle ;
- $\bullet$  D'une valeur nominale de 200 $\xi$ ;
- Dont le prix d'émission est de 280 €.

Le 01/10/N+2, 4900 bons exercent leur droit. Par ailleurs, le 01/10/N, la société Look souscrit 100 OBSA et le 01/10/N+2, elle utilise tous ses bons. Une autre personne morale, la société Juste souscrit 50 OBSA le 01/10/N et, en N+2, faute de liquidités, elle abandonne tous ses droits.

- 1. Vérifiez l'évaluation de l'obligation et déterminez la valeur du BSA (arrondir à l'Euro le plus proche).
- 2. Enregistrez les opérations d'émission dans la comptabilité de la société Teixeira, directement par le compte banque.
- 3. Enregistrez les écritures d'inventaire au 31/12/N et les écritures d'augmentation de capital au 01/10/N+2 dans la société Teixeira.
- 4. Enregistrez les opérations dans la comptabilité de la société Look au 01/10/N et au 01/10/N+2.
- 5. Enregistrez les opérations dans la comptabilité de la société Juste au 01/10/N et 01/10/N+2.

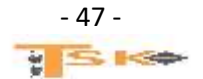

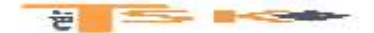

**La comptabilité des capitaux permanents**

#### **EXERCICE 59**

Dans un contexte de crise financière générale, la SA Formétal est en pleine croissance et a besoin de ressources financières pour le développement de ses nouveaux brevets, qui doivent permettre d'augmenter fortement ses bénéfices, d'ici 4 ans. Elle hésite entre l'émission d'obligations convertibles en actions (OCA) et celle d'obligations remboursables en actions (ORA). Finalement, la SA Formétal émet au pair, le 1<sup>er</sup> juillet 2009, 3000 OCA de valeur nominale 100 € :

- Rémunérées au taux d'intérêt annuel de 5 % ;
- Convertibles à partir du 1<sup>er</sup> juillet 2011 sur la base de 3 actions de valeur nominale 10 € pour une obligation, sinon remboursables le 1er juillet 2013 au prix de 103 €.

#### **Travail à faire :**

- 1. Définissez l'ORA et justifiez son classement au niveau du bilan.
- 2. Précisez l'intérêt de l'émission d'ORA pour les investisseurs dans le cas de la société Formétal.
- 3. Définissez l'OCA et justifiez son classement au niveau du bilan.
- 4. Précisez l'intérêt de l'émission d'OCA dans le cas de la société Formétal.
- 5. Comptabilisez l'émission des OCA de 2 manières différentes, en indiquant les inconvénients éventuels de chaque méthode.

#### **EXERCICE 60**

La société anonyme Sévigné a réalisé les résultats fiscaux suivants :

- exercice N Déficit fiscal 440 270,00 €
- exercice N-1 Bénéfice fiscal 230 500,00 €
- exercice N-2 Bénéfice fiscal 390 600,00 €
- exercice N-3 Bénéfice fiscal 420 990,00 €

Son exercice comptable coïncide avec l'année civile. Les dividendes suivants ont été distribués au cours des années précédentes :

- Dividendes prélevés sur le bénéfice de l'exercice N-1 120 000,00 €
- Dividendes prélevés sur le bénéfice de l'exercice N-2 230 000,00 €
- Dividendes prélevés sur le bénéfice de l'exercice N-3 280 000,00 €
- Le taux de droit commun de l'impôt sur les sociétés est de 33 1/3 % pour les années N-3 à N.

Les dirigeants de la SA Sévigné désirent bénéficier de la disposition fiscale qui leur permet de reporter en arrière le déficit fiscal de l'exercice N.

- 1. Rappeler brièvement aux dirigeants de la SA Sévigné les principes du report en arrière des déficits.
- 2. Présenter les calculs pratiques du report en arrière du déficit de l'exercice N et déterminer le montant de la créance sur l'État.
- 3. Le mécanisme du report en arrière a-t-il permis à la SA Sévigné d'imputer la totalité de son déficit N ? Si non, dire quel est le sort de la fraction de déficit non imputé.
- 4. Enregistrer dans la comptabilité de la SA Sévigné l'opération de report en arrière du déficit de l'exercice N.

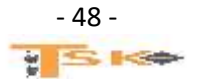

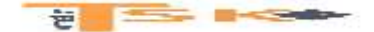

**La comptabilité des capitaux permanents**

#### **EXERCICE 61**

La SA Tuttifrutti a été créée il y a cinq ans au capital de 10 000 actions de valeur nominale 1 000,00 €. Les fondateurs avaient prévu d'orienter leurs activités dans deux directions : la fabrication des produits de beauté à base d'extraits de fruits et la production de sirops de fruits condensés. Pour cette dernière activité, la SA Tuttifrutti s'est trouvée confrontée à un marché sursaturé par quelques grandes marques bien implantées qui détiennent un quasi-monopole. En fait, seule la branche « produits de beauté » a été développée avec succès, générant d'importants profits. Cette activité ne nécessite pas un financement aussi important que celui prévu à la création. En conséquence, le capital est trop important par rapport aux bénéfices réalisés. Les principaux actionnaires se plaignent de la faible rentabilité de leurs investissements financiers. Début N, les dirigeants décident donc de réduire le capital. Ils désirent diminuer le capital d'une valeur de 6 000 000,00 € en amortissant partiellement les actions. Mais ils ne veulent pas que les actions restantes soient amorties de plus de moitié de leur nominal. Pour ce faire, ils procèdent de la façon suivante :

- dans un premier temps, rachat en Bourse et annulation de 2 000 actions. L'excédent du prix de rachat en Bourse sur la valeur nominale sera prélevé sur la réserve facultative ;
- ensuite, amortissement des 8 000 actions restantes pour la moitié de leur valeur nominale par prélèvement sur la réserve facultative.

L'opération de rachat est réalisée au cours du premier trimestre N, durant lequel 2 000 actions sont progressivement rachetées en Bourse à des cours divers. Le prix total de rachat est de 2 125 000,00 €. Le 1er avril N, la société procède à la réduction de capital en annulant les 2 000 actions rachetées en bourse. En date du 1er mai N, la société procède à l'amortissement du capital restant en réduisant de moitié le nominal de chaque action. À la clôture de l'exercice, le 31 décembre N, la SA Tuttifrutti a réalisé un bénéfice net de 657 250,00 €. Aucun report à nouveau antérieur ne figure au bilan. Les statuts organisent la répartition des bénéfices de la façon suivante :

- 1. Dotation de 5 % du bénéfice à la réserve légale dans les limites prévues par la Loi.
- 2. Attribution aux actions d'un intérêt de 6 % du nominal des actions à titre de premier dividende.
- 3. Sur le solde, il peut être décidé par l'assemblée générale ordinaire, d'affecter un certain montant à une réserve dite " facultative ".
- 4. Le solde est attribué aux actionnaires à titre de superdividende ou reporté à nouveau. Le superdividende unitaire est arrondi à l'euro. Les actionnaires peuvent demander le paiement de leur dividende en actions.

L'assemblée générale ordinaire des actionnaires de la SA Tuttifrutti, réunie le 15 avril N+1, a pris les décisions suivantes :

- une somme de 104 000,00 € sera affectée à la réserve facultative ;
- les actionnaires disposent d'un délai de un mois à compter de la présente assemblée (soit jusqu'au 15 mai N+1) pour opter pour le paiement de leurs dividendes en actions. Les actions seront émises à 1 300,00 € pour une valeur nominale de 1 000,00 €.

Les actionnaires qui le désirent sont autorisés à recevoir le nombre d'actions immédiatement supérieur au total de leurs droits et à verser, en contrepartie, une soulte à la société. Le 17 mai N+1, le conseil d'administration constate que les titulaires de 5 400 actions ont demandé le paiement de leurs dividendes en actions. Le conseil d'administration procède en date du 20 mai N+1, à la modification des statuts nécessaires pour constater l'émission des actions nécessaires au paiement des dividendes.

#### **Travail à faire :**

- 1. Enregistrer dans les livres de la SA Tuttifrutti toutes les opérations liées à la réduction et à l'amortissement du capital, réalisées de janvier à mai N.
- 2. Répartition des bénéfices de l'exercice N :

a) Présenter le tableau des calculs de la répartition.

b) Enregistrer l'écriture constatant cette répartition.

3. Enregistrer au journal de la SA les écritures constatant le paiement des dividendes en actions.

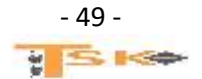

**EXAMINE REPORTS** 

### **COM270 – Comptabilité approfondie La comptabilité des capitaux permanents**

#### **EXERCICE 62**

Le bilan de la SA Piazzola présente les postes suivants après inventaire, au 31/12/N :

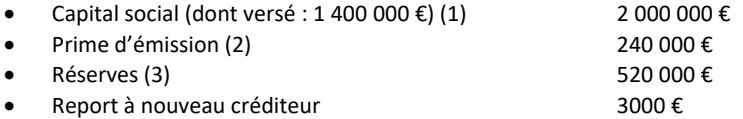

- (1) Dont 200 000 € de capital versé provenant d'une augmentation de capital en numéraire réalisée le 01/07/N.
- (2) Provenant en totalité de l'augmentation de capital de l'année.
- (3) Dont 120 000 € de réserve légale.

Le capital de la société est formé d'actions de valeur nominale 10 €. L'augmentation de capital en numéraire du 01/07/N a donné lieu à la création de 80 000 actions toutes libérées du minimum légal. Le résultat net comptable de l'exercice N s'élève à 220 000 €. Les statuts prévoient une rémunération des actionnaires sous forme d'un intérêt statutaire de 5 % du capital libéré. La réserve légale sera dotée jusqu'à son minimum obligatoire. L'AGO du 25/06/N+1 approuvant les comptes de l'exercice N a décidé de verser aux actionnaires un superdividende arrondi aux 50 centimes d'euro inférieur. Le solde sera reporté à nouveau.

#### **Travail à faire :**

- 1. Présentez dans un tableau le projet de répartition du résultat net comptable de l'exercice N qui sera proposé à l'assemblée générale des actionnaires du 25/06/N+1.
- 2. Présentez l'écriture comptable qui devra être constatée en cas d'acceptation du projet de répartition du résultat.
- 3. Indiquez les raisons pour lesquelles une assemblée générale peut décider d'inscrire des sommes en RAN au lieu de les distribuer.

#### **EXERCICE 63**

La SA Alexi émet un emprunt obligataire le 1<sup>er</sup> mars N de 1 000 000 € nominal (valeur nominale de 100 €) au taux de 10 %. Les intérêts sont payés à terme échu sur 10 ans. Il est émis à un prix de souscription de 80 € et à un prix de remboursement de 120 €. Il est remboursable chaque année en fin de période par tirage au sort d'un nombre entier constant d'obligations. Les frais d'émission sont de 20 000 € HT (TVA à 20 %). La société clôture ses comptes le 31 décembre de chaque année. L'aspect fiscal sera négligé. Les frais d'émission et les primes de remboursement sont amortis selon le mode linéaire sur la durée de l'emprunt.

- 1. Présentez le plan de remboursement de l'emprunt obligataire sur 2 ans.
- 2. Enregistrez les écritures relatives à l'emprunt en N et N+1.
- 3. Présentez les écritures chez l'acquéreur de 1000 obligations le 1<sup>er</sup> juillet N au prix unitaire de 90 € coupon attaché, revendus le 1er juillet N+1 pour une valeur unitaire de 110 €, intérêts compris. L'acquéreur est une société dont l'exercice comptable coïncide avec l'année civile.

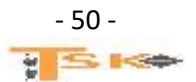

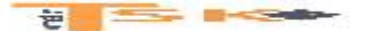

#### **EXERCICE 64**

Le cabinet d'expertise comptable Auditor vous confie le dossier « Fidal ». La société Fidal dont l'exercice comptable coïncide avec l'année civile émet le 1<sup>er</sup> octobre N un emprunt obligataire avec bons de souscription d'actions réunissant les conditions suivantes :

- Emission de 5000 obligations ;
- Valeur d'émission : 1000 €
- Valeur nominale : 1000 €
- Remboursement in fine au prix de 1050 € le 1<sup>er</sup> octobre N+8 ;
- Coupon d'intérêt annuel de 60 € ;
- Date de jouissance le 1<sup>er</sup> octobre N

A chaque obligation est attaché un bon de souscription d'actions ouvrant le droit de souscrire, du mois de septembre N+1 au mois d'octobre N+1, deux actions FIDAL de valeur nominale 10 € émises au prix de 50 € par action.

- Le 10 octobre N, les 5000 obligations sont souscrites ;
- Les frais d'émission de l'emprunt s'élèvent à 60 000 € TTC (dont TVA 10 000 €) ;
- Les primes de remboursement sont amorties par fractions égales sur la durée de l'emprunt ;
- Le taux actuariel des obligations émises par les sociétés privées au 1<sup>er</sup> octobre N est de 8,5 %, ce qui conduit à cette date à une valeur actuelle de l'obligation de 885 € ;
- Le 31 octobre N+1, 4700 bons sont exercés.

Lors de l'émission, la SA Performia souscrit 700 obligations Fidal. Le 27 octobre N+1, elle exerce 650 bons. L'investissement représente un placement financier à moyen terme.

#### **Travail à faire :**

- 1. Présentez les écritures au journal de la société Fidal au titre de l'exercice N et au titre du mois d'octobre N+1 ;
- 2. Présentez les écritures au journal de la SA Performia à la date de souscription des OBSA et des actions.

#### **EXERCICE 65**

La société anonyme PSO a émis, le 2 janvier N, 450 000 obligations à 7,25 % de nominal 500 € convertibles en actions. Toutes les obligations ont été placées à l'émission par l'intermédiaire d'un syndicat financier, moyennant une commission de 5 € HT par titre. Ces frais sont amortis sur la durée de l'emprunt par fractions égales. La conversion peut avoir lieu, au gré des porteurs, du 1er janvier au 30 juin N+5. Le taux de conversion est de 4 actions PSO, de nominal 300 € contre dix obligations de 500 €. Les obligations qui n'auront pas été présentées à la conversion percevront un intérêt au taux de 7,25 %, à compter du 1er janvier N+5. Elles seront remboursables, in fine, au 31 décembre N+14, au prix unitaire de 550 €. La prime de remboursement est amortie sur la durée de l'emprunt. Durant le premier semestre N+5, période de conversion, le cours moyen d'une obligation est de 570 €. Les porteurs de 371 200 obligations ont décidé la conversion.

#### **Travail à faire**

1. Enregistrer dans le journal de la SA PSO les écritures d'émission de l'emprunt. Choisir la méthode de l'enregistrement au prix d'émission.

2. Enregistrer les écritures relatives à l'emprunt convertible (service et régularisation) à l'inventaire du 31/12/N. Au cours du premier semestre N+5 :

- 3. Déterminer le cours minimum de l'action qui rend l'opération de conversion attrayante pour les porteurs d'obligations.
- 4. Enregistrer, en date du 1er juillet N+5, les conséquences du choix des porteurs d'obligations.
- 5. Enregistrer, au 31 décembre N+5, les écritures concernant le service de l'emprunt non converti.

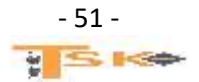

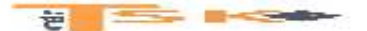

**La comptabilité des capitaux permanents**

#### **EXERCICE 66**

Au titre de l'exercice en cours, la SA Axeinvest, dont le capital social est de 10 000 000 € (100 000 actions de valeur nominale 100 €), société inscrite à la bourse des valeurs du second marché, a réalisé les opérations financières mentionnées ci-après.

#### **Opération 1 : Le 30 juin N : paiement des dividendes en actions**

Sur proposition du conseil d'administration, l'assemblée générale qui s'est réunie le 30 juin N a approuvé le paiement des dividendes en actions pour un montant de 500 000 € ; étant précisé que le prix d'émission de l'action a été à 250 €. Le résultat de l'exercice N-1 d'un montant de 634 200 € devra, au préalable, faire l'objet d'une dotation à la réserve légale ainsi que d'une dotation au compte réserves facultatives pour un montant de 100 000 €, le solde non distribué étant affecté au poste report à nouveau. Avant affectation du résultat, le montant des capitaux propres au 31 décembre N-1 était de 18 352 200 €.

#### **Opération 2 : Le 1er aout N : augmentation de capital par compensation de créance**

Après avoir pris lecture des rapports du conseil d'administration et du commissaire aux comptes, l'assemblée générale a approuvé, en faveur d'un de ses sous-traitants, la conversion en actions, de sa créance d'un montant de 390 000 €. Le prix fixé pour cette opération de conversion est de 260 € par action.

#### **Opération 3 : Le 31 octobre N : Augmentation de capital par conversions d'obligations**

Conformément au contrat d'emprunt convertible en actions, il est prévu au 31 octobre N, date d'échéance de cet emprunt, la conversion en action des 2000 obligations de valeur nominale de 1000 €, montant égal à la valeur de remboursement. Les obligataires ont accepté les bases de calcul de la conversion en action, à savoir, 4 actions pour une obligation alors que le cours de bourse de l'action, à cette date, était égal à 255 €.

- 1. Présentez les écritures de distribution du résultat et de paiement des dividendes en actions.
- 2. Présentez l'écriture d'augmentation de capital par conversion de la créance du sous-traitant.
- 3. Après avoir expliqué la motivation des obligataires qui a conduit à réaliser cette opération, présentez l'écriture d'augmentation de capital.
- 4. Déterminez le montant du capital social et des capitaux propres à l'issue de ces trois augmentations de capital.

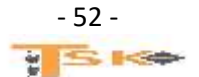

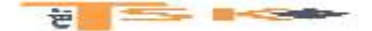

**La comptabilité des capitaux permanents**

#### **EXERCICE 67**

La société anonyme Vishnou, constituée au capital de 2 000 actions de 20 € de valeur nominale, a un exercice comptable qui coïncide avec l'année civile. Deux actionnaires, M. Brahmane (président du directoire) et M. Singh (membre du directoire), ont fait des prêts à la société sous forme de dépôts en compte courant. Pour l'année N, le détail des sommes déposées est le suivant :

Avances de M. Brahmane :

- $\bullet$  du 1er janvier au 30 avril 30 000 €
- $\bullet$  du 1er mai au 31 août 66 000 €
- du 1er septembre au 31 décembre 102 000 €

Avances de M. Singh :

- du 1er janvier au 31 août 24 000 €
- du 1er septembre au 31 décembre 12 000 €

Pendant cette même année N, la société anonyme Vishnou a procédé à une augmentation de capital au 1<sup>er</sup> août, portant celui-ci à 62 000 €. La société rémunère les avances en compte courant au taux de 8,40 % l'an. Les intérêts annuels sont inscrits en compte courant à la clôture de l'exercice.

#### **Travail à faire :**

Déterminer le montant des intérêts dus aux deux actionnaires par la société Vishnou au titre de l'exercice N et procéder à leur enregistrement comptable.

#### **EXERCICE 68**

La société Korus a émis un emprunt obligataire le 1er octobre N-3 ; il est constitué de 60 000 obligations de 200 € de valeur nominale ; taux 11 % ; remboursable par annuités constantes. Les primes de remboursement sont amorties linéairement sur la durée de l'emprunt en tenant compte, le cas échéant, d'un prorata temporis. Le compte « réserves pour obligations amorties » est doté à chaque échéance, par prélèvement sur la réserve facultative.

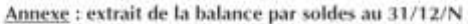

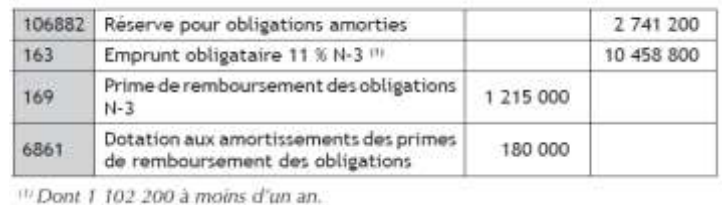

#### **Travail à faire :**

À l'aide des informations ci-dessus :

- 1. Déterminez les caractéristiques de l'emprunt (prix de remboursement, prix d'émission, durée)
- 2. Présentez les écritures relatives à cet emprunt le 31/12/N et le 01/10/N+1.
- 3. Calculez le nombre d'obligations à amortir lors de l'échéance suivante (octobre N+2).

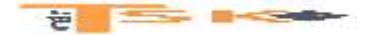

**La comptabilité des capitaux permanents**

#### **EXERCICE 69**

La société anonyme COTOBUL émet le 1er octobre N un emprunt obligataire dont les caractéristiques sont les suivantes :

- Nombre d'obligations ...................................................... 10 000,00
- Valeur nominale ............................................................. 1 000 ,00 €
- Prix d'émission ............................................................... 995,00 €
- Prix de remboursement ................................................... 1 020,00€
- Durée de l'emprunt ......................................................... 10 ans
- Système de remboursement ............................................amortissements constants
- Amortissements des primes de remboursement ..................au prorata des intérêts courus

Le taux nominal est de 6,60%. Les frais d'émission s'élèvent à 345 000,00 € (H.T ). La société a opté pour l'étalement des frais d'émission sur la durée de l'emprunt. L'amortissement sera effectué au prorata des intérêts courus. Une clause de l'emprunt prévoit la possibilité pour la société émettrice de procéder au rachat en Bourse de ses obligations.

#### **Travail à faire :**

**1) Enregistrer les écritures d'émission de l'emprunt au 1er octobre N.**

**2) Présenter le tableau d'amortissement de l'emprunt obligataires (les 3 premières lignes) et le tableau des primes de remboursement et des frais d'émission de l'emprunt (les annuités seront arrondies à l'euro le plus proche).**

**3) Enregistrer les écritures se rapportant à l'emprunt comptabilisées durant l'exercice N+1.**

**4) Sachant que Cotobul a procédé, en mars N+2, au rachat en bourse de 872 obligations pour un prix de 887 050 €, enregistrer dans les livres de la société :**

- **l'opération de rachat en Bourse**
- **les opérations relatives au service de l'emprunt, en date du 1er octobre N+2.**

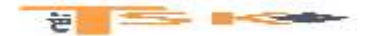

**La comptabilité des capitaux permanents**

#### **EXERCICE 70**

La société Aziz souhaite émettre un emprunt obligataire, le 1er janvier N. Elle hésite entre un emprunt obligataire à coupon zéro ou un emprunt obligataire à primes élevées et taux faible dont les modalités sont définies comme suit :

#### **Première hypothèse : emprunt obligataire à coupon zéro :**

- nombre d'obligations : 100 000,
- $\bullet$  prix d'émission : 1 000 €,
- nominal d'une obligation : 1 000 €,
- prix du remboursement : 1 359,35 €,
- taux actuariel brut : 5,25 %,
- durée : 6 ans,
- remboursement : in fine (en totalité dans 6 ans),
- coupon zéro.

#### **Deuxième hypothèse : emprunt obligataire à primes élevées et taux faible :**

- nombre d'obligations : 100 000,
- prix d'émission : 943 €,
- nominal d'une obligation :  $1000 \text{ E}$ ,
- prix de remboursement : 1 058,75 €,
- $\bullet$  taux actuariel brut : 7 %,
- durée : 3 ans,
- remboursement : in fine (en totalité dans 3 ans),
- coupon versé annuellement au taux de 3 %.

**Travail à faire :**

#### **1. Pour la 1re hypothèse :**

- **1.1 - justifiez le prix de remboursement ;**
- **1.2 - comptabilisez l'émission de l'emprunt ;**
- **1.3 - comptabilisez l'amortissement de la prime de remboursement au 31/12/N et 31/12/N+1.**

#### **2. Pour la 2e hypothèse :**

- **2.1 - justifiez le taux actuariel de 7 % ;**
- **2.2 - comptabilisez l'émission de l'emprunt ;**

**2.3 - comptabilisez l'amortissement de la prime de remboursement au 31/12/N et au 31/12/N+1.**

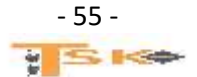

#### **Sold before the contract of the contract of the contract of the contract of the contract of the contract of the contract of the contract of the contract of the contract of the contract of the contract of the contract of t**

### **COM270 – Comptabilité approfondie**

**La comptabilité des capitaux permanents**

#### **EXERCICE 71**

Au titre de l'exercice clos le 31/12/N, la SA Ducarton dont le capital s'élève à 6 000 000 €, divisé en actions de 50 €, a dégagé un résultat net de 1 841 500 €. Au cours de l'exercice deux augmentations ont affecté le capital de la société :

- Une première augmentation est intervenue en date du 1<sup>er</sup> avril N, par émission de 50 000 actions de 50 € émises au prix de 72 € et libérées de moitié à la souscription ;
- Une seconde augmentation a été effectuée le 1<sup>er</sup> octobre N, par émission de 10 000 actions de même valeur nominale, émises également à 72 €, par conversion de créances détenues par un tiers sur la société.

Le bilan établi au 31/12/N comporte en particulier les postes suivants :

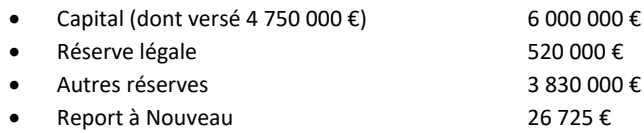

Les modalités d'affectation du résultat prévues par l'article 6 des statuts sont les suivantes :

- Après apurement des pertes antérieures, s'il en existe, et dotation à la réserve légale, versement d'un premier dividende de 5 % du capital, compte tenu du RAN antérieurs ;
- Sur le solde, après constitution de toute réserve nécessaire ou décidée par l'assemblée des associés, versement d'un superdividende arrondi au cent d'euro inférieur ;
- RAN du solde

#### **Travail à faire :**

- 1. Présentez le projet de répartition du résultat de l'exercice N, sachant que le conseil d'administration proposera à l'assemblée générale d'affecter une somme de 1 500 000 € aux autres réserves et qu'il souhaite distribuer un dividende maximum aux actions.
- 2. Présentez l'écriture qui devra être enregistrée dans les livres de la société dans l'hypothèse d'une approbation par l'assemblée du projet de répartition.

#### **EXERCICE 72**

La société Pasquereau est une SA créée en N-5, avec un capital de 6 000 000 € (150 000 actions de 40 €). Le 1<sup>er</sup> mars N, la société a procédé à une double augmentation de capital prévoyant, successivement :

- Une augmentation de capital par apports en numéraire : émission de 37 500 actions, émises au prix de 85 € ; la moitié de la VN ainsi que la prime d'émission ont été libérées à la souscription.
- Puis une augmentation de capital par incorporation de réserves : émission de 15 000 actions gratuites créées par incorporation d'une fraction du poste « autres réserves ».

Toutes les actions nouvelles ont une valeur nominale identique à celle des actions anciennes. Les actionnaires disposent, proportionnellement au nombre de titres détenus :

- De Droits Préférentiels pour souscrire aux actions de numéraires,
- De Droits d'attribution pour obtenir des actions gratuites.

La valeur de l'action a été fixée à 120 €, avant les deux augmentations de capital. Le 15 novembre N, la société a appelé la fraction non libérée de la VN des actions de numéraire. Le 15 décembre N, tous les actionnaires avaient répondu à cet appel.

- 1. Présentez l'enregistrement comptable de ces opérations dans les comptes de la société Pasquereau.
- 2. Déterminez la valeur théorique du DPS.
- 3. Déterminez la valeur théorique du DA.
- 4. Si la société avait procédé à une double augmentation de capital simultanée, indiquez quelles auraient été les valeurs respectives de chacun des deux droits.
- 5. Comparez ces deux modalités possibles de réalisation de l'opération.

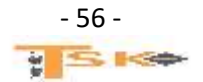

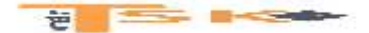

**La comptabilité des capitaux permanents**

### **EXERCICE 73**

Pour financer son projet de croissance externe, M. Shiva souhaiterait élargir son capital à de nouveaux actionnaires grâce à une augmentation de capital, puis émettre un emprunt obligataire. La société SHIVA souhaite d'abord effectuer une augmentation de capital en numéraire, selon les conditions énoncées dans l'annexe 1.

### **Travail à faire : À l'aide de l'annexe 1**

- **1. Déterminer la valeur unitaire d'une action SHIVA après l'augmentation de capital.**
- **2. Calculer la valeur du droit préférentiel de souscription. Pour quelle raison principale le législateur a-t-il créé ce droit de souscription ?**
- **3. Quelle sera la somme totale versée par la société SCR ?**
- **4. Enregistrer en comptabilité cette augmentation du capital au 1er avril 2015.**
- **5. Quelle écriture l'entreprise SCR a-t-elle dû passer dans ses comptes ? Justifier le choix du compte.**

### **Annexe 1**

### **Émission d'actions nouvelles par la société SHIVA**

Le capital était composé de 500 000 actions de valeur nominale 50 €*.* 

M Shiva détient à titre personnel 300 000 actions.

La société SHIVA émet 100 000 actions nouvelles au prix de 60 € ; la valeur des actions avant cette augmentation du capital était égale à 90 €. Seul le minimum légal est appelé le 1<sup>er</sup> avril 2015, la libération a lieu le même jour.

La société de capital-risque SCR s'est montrée intéressée par ce dossier. Elle souhaiterait investir dans la société SHIVA pour une durée minimum de 5 ans. Avec l'accord de M Shiva, la société SCR envisage d'acquérir 60 000 actions nouvelles. M Shiva a accepté de leur céder ses droits de souscription, à condition que la société SCR verse la totalité des fonds dès le 1<sup>er</sup> avril 2015 (prix de souscription et droits de souscription).

On considèrera que les droits de souscription sont cédés à leur valeur théorique.

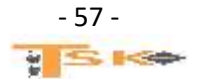